# CC5212-1 PROCESAMIENTO MASIVO DE DATOS OTOÑO 2023

Lecture 6 Streaming: Kafka

> Aidan Hogan aidhog@gmail.com

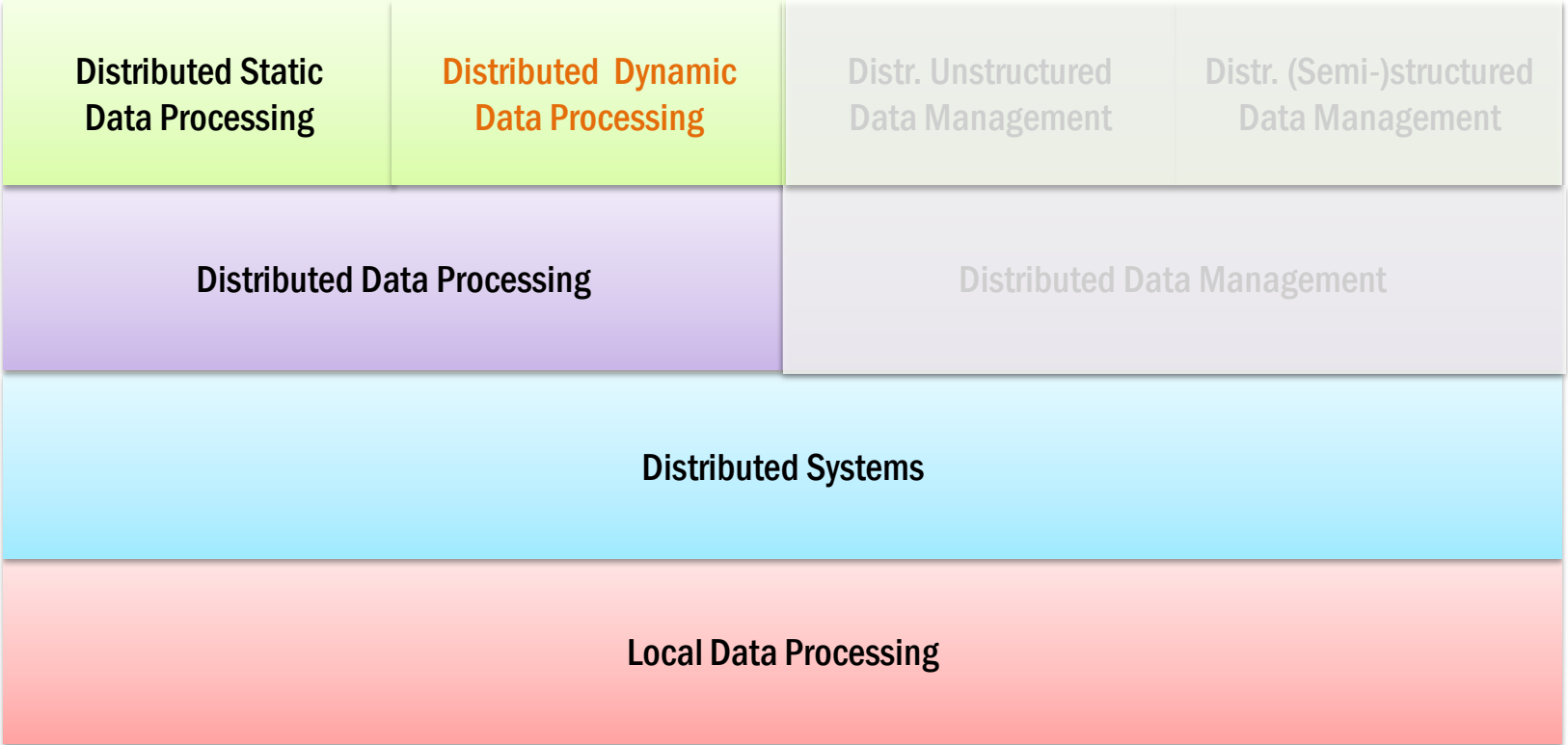

# Files

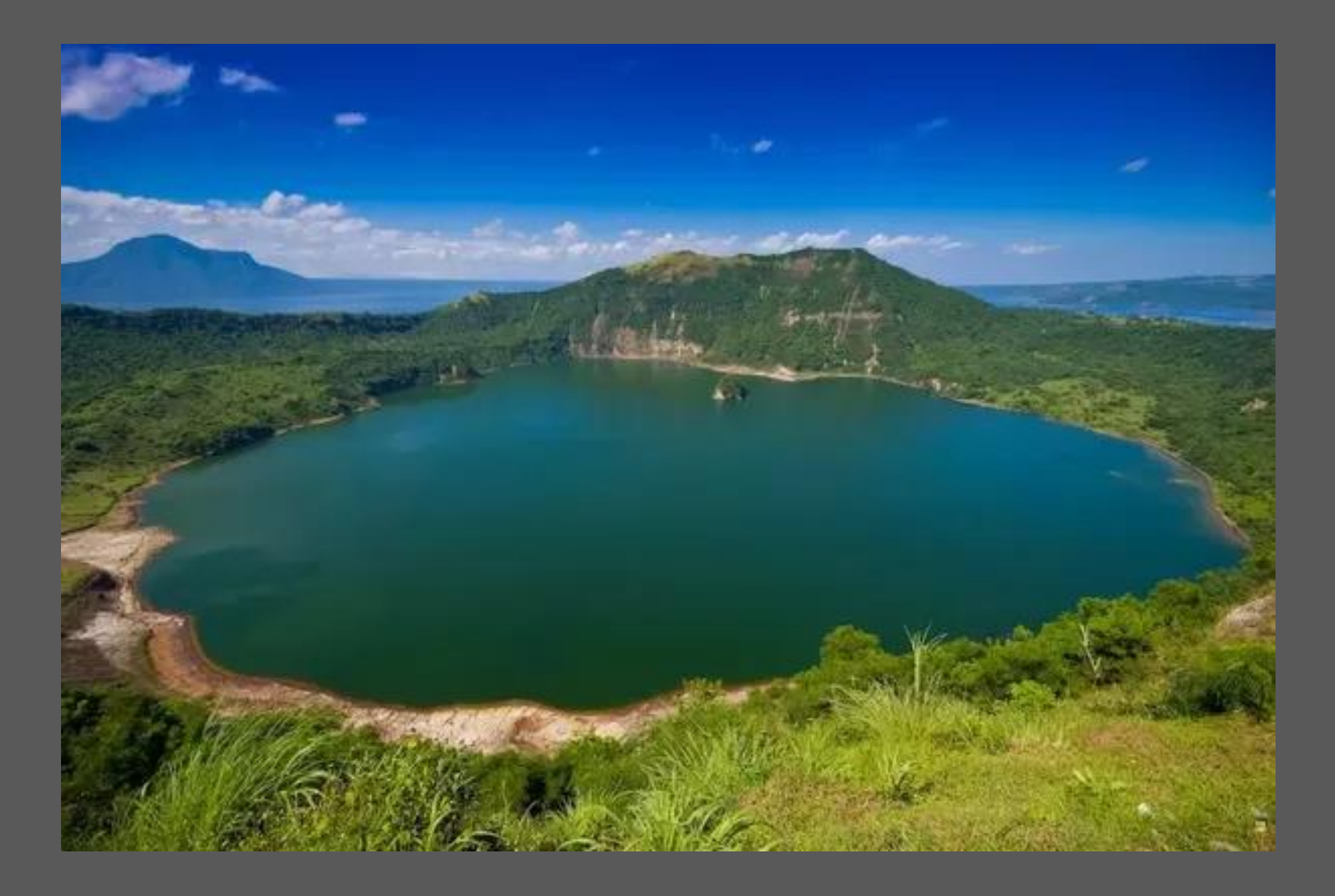

# Files

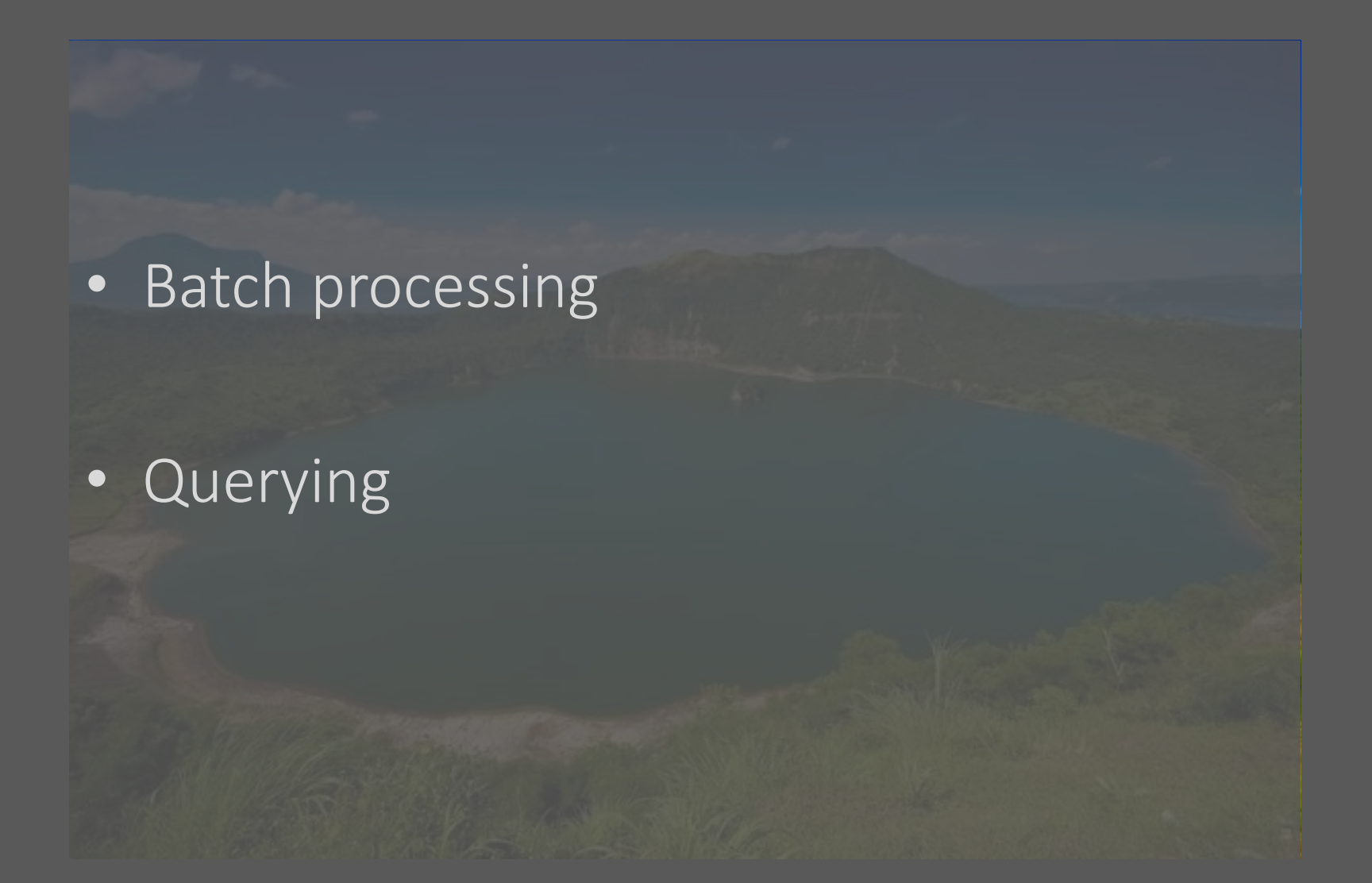

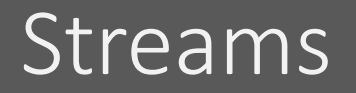

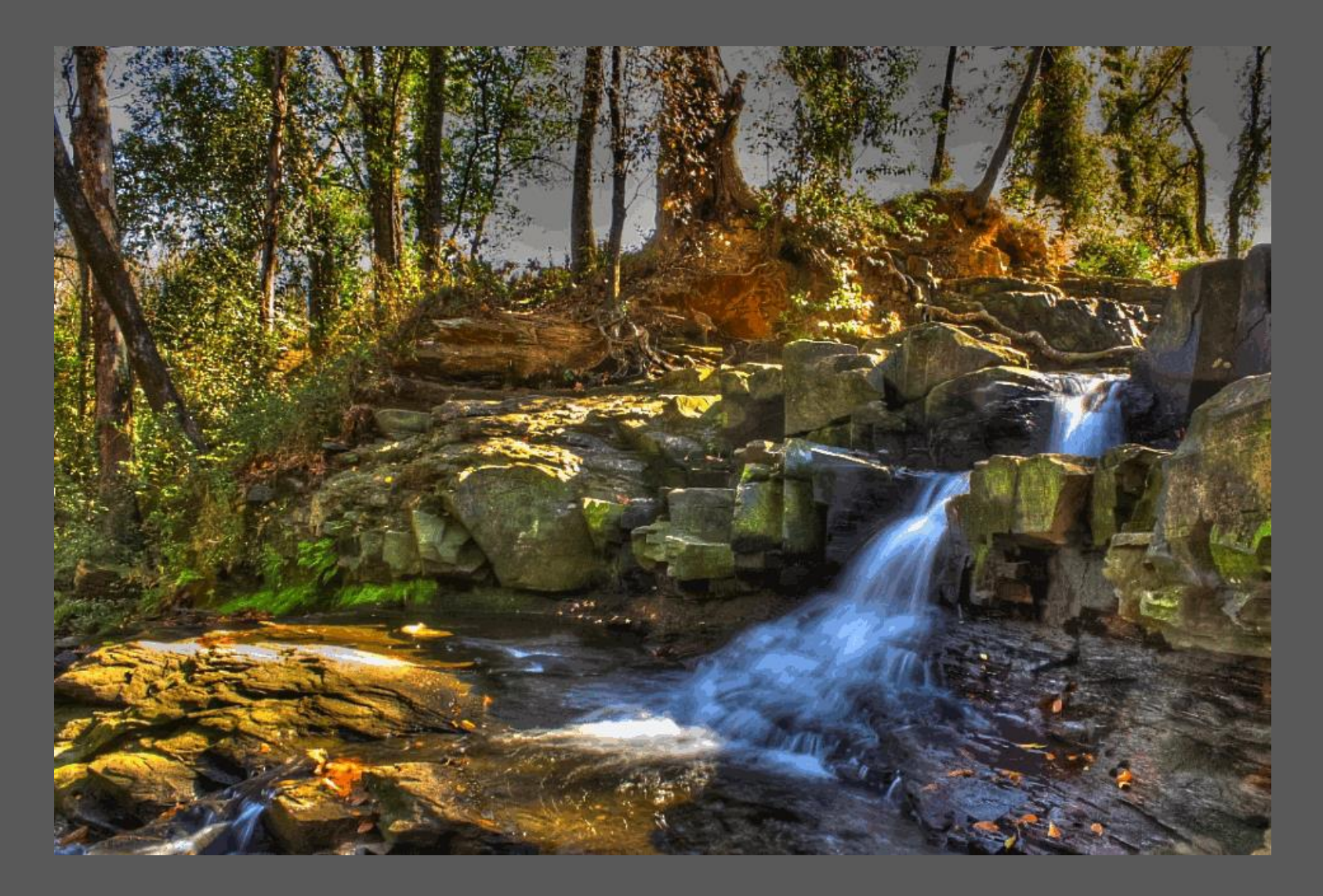

#### Streams

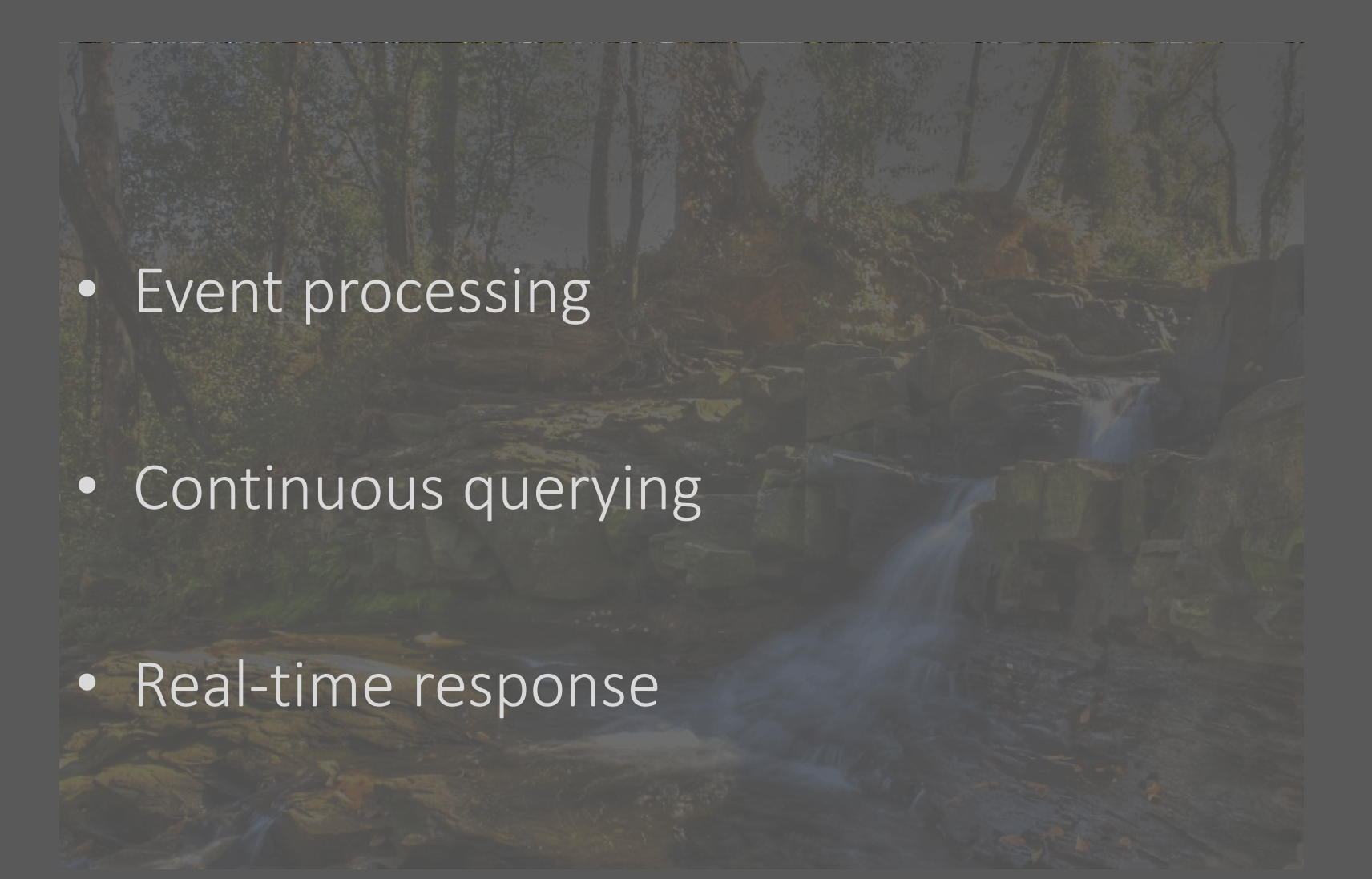

# Applications: Social Media Analytics

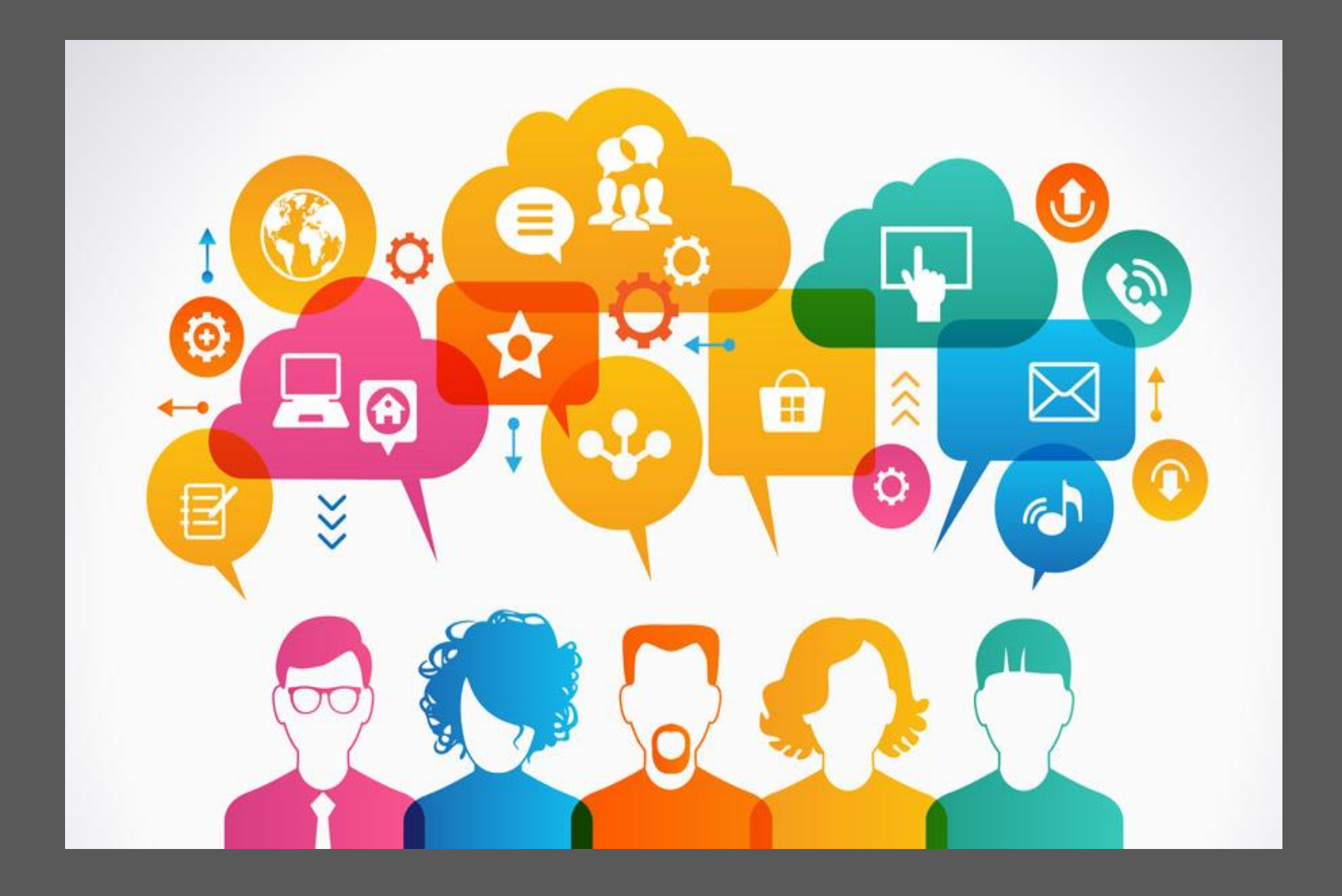

# Applications: Social Media Analytics

- Event processing
	- Kitten video goes viral
	- Burst of tweets about earthquakes
- Continuous querying – Track sentiment for company's products – Monitor popular users tweeting about me
- Real-time response
	- Put Emergency Services on alert
	- Schedule Quality Control (QC) review

#### Applications: Log Monitoring

[DEBUG] [47152f7f] [2012/12/20 15:41:01 0] [WCN.Role.PerformanceLogger 158] 'Cache-Control' => 'no-cache' (1) [DEBUG] [47152f7f] [2012/12/20 15:41:01 0] [WCN.Role.PerformanceLogger 158] 'Connection' => 'keep-alive' (1) [DEBUG] [47152f7f] [2012/12/20 15:41:01 0] [WCN.Role.PerformanceLogger 158] 'Pragma'  $\Rightarrow$  'no-cache' (1) [DEBUG] [47152f7f] [2012/12/20 15:41:01 0] [WCN.Role.PerformanceLogger 158] Accept-Encoding' => 'gzip, deflate' (1)<br>'Accept-Language' => 'en-gb,en;q=0.5' (1) DEBUG] [47152f7f] [2012/12/20 15:41:01 0] [WCN.Role.PerformanceLogger 158] DEBUG] [47152f7f] [2012/12/20 15:41:01 0] [WCN.Role.PerformanceLogger 158] DEBUG] [47152f7f] [2012/12/20 15:41:01 0] [WCN.Role.PerformanceLogger 158] 'Host' => 'vx-garcia.wcn.co.uk' (1) DEBUG] [47152f7f] [2012/12/20 15:41:01 0] [WCN.Role.PerformanceLogger 158] 'Referer' => 'http://vx-garcia.wcn.co.uk/vx/lang-en-GB/config-jail/channel-[DEBUG] [47152f7f] [2012/12/20 15:41:01 0] [WCN.Role.PerformanceLogger 158] 'User-Agent' => 'Mozilla/5.0 (X11; Linux x86 64; rv:17.0) Gecko/17.0 Firefor [DEBUG] [47152f7f] [2012/12/20 15:41:01 0] [WCN.Role.PerformanceLogger 158] [DEBUG] [47152f7f] [2012/12/20 15:41:01 0] [WCN.Role.PerformanceLogger 158] 'Content-Type' => 'application/x-www-form-urlencoded; charset=UTF-8' (1) [DEBUG] [47152f7f] [2012/12/20 15:41:01 0] [WCN.Role.PerformanceLogger 158] 'Cookie' => ' utma=1.893613000.1353586388.1356003545.1356012074.105; utmz |utmccn=(direct)|utmcmd=(none); utma=164338489.1362821095.1354014424.1354641679.1355835790.3; utmz=164338489.1355835790.3.3.utmcsr=google|utmccn=(organ rovided); wcn ats session=000097a096228f7b2bdfa454194513879815e69871128c680440ee76ee108d9d39d6c44ddd261d1d4f1a; utmc=1; su user=0; utmb=1.89.9.13560165 ec1126766805e55e2137f801ea5d9ad42d9f35dc1f31f70a568b822e61ace6f080f6' (1) [DEBUG] [47152f7f] [2012/12/20 15:41:01 0] [WCN.Role.PerformanceLogger 158] 'X-Requested-With' => 'XMLHttpRequest' (1) [DEBUG] [47152f7f] [2012/12/20 15:41:01 4] [WCN.Role.PathMunge 173] In parse url() - user requested access to 'vx-garcia.wcn.co.uk', 'lang-en-GB/config-jai -1/xf-cbf4d27dad84/wid-4/ats/recruiter/profile/map update/1' [Thu Dec 20 15:41:01 2012] [notice] Apache/2.2.16 (Debian) mod\_perl/2.0.4 Perl/v5.10.1 configured -- resuming normal operations [INFO] [47152f7f] [2012/12/20 15:41:01 48] [WCN.Role.PathMunge 747] c->set\_system: 51 (1) [DEBUG] [47152f7f] [2012/12/20 15:41:01 0] [WCN.DBIC 388] Going to set system database to system '51', jail '1' [INFO] [47152f7f] [2012/12/20 15:41:01 36] [WCN.Role.PathMunge 718] Setting brand to be '2' [DEBUG] [47152f7f] [2012/12/20 15:41:01 0] [WCN.Role.PathMunge 791] Set current language to 'en-GB' [DEBUG] [47152f7f] [2012/12/20 15:41:01 2] [WCN.Role.PathMunge 319] Cookie for Trecruiter' => '97a096228f7b2bdfa454194513879815e6987112 [DEBUG] [47152f7f] [2012/12/20 15:41:01 6] [WCN.Role.PerformanceLogger 175] \*\*\* Request Params (4) \*\*\* [DEBUG] [47152f7f] [2012/12/20 15:41:01 0] [WCN.Role.PerformanceLogger 189] ' vxXSRF Token' => '4ddc5de6bed3d3760b59c430cbeae48a6f0c8e95' (1) [DEBUG] [47152f7f] [2012/12/20 15:41:01 0] [WCN.Role.PerformanceLogger 189] 'code version' => '1355995679' (1) [DEBUG] [47152f7f] [2012/12/20 15:41:01 0] [WCN.Role.PerformanceLogger 189] 'submitted via ajax' => 'true' (1) DEBUG) [47152f7f] [2012/12/20 15:41:01 0] [WCN.Role.PerformanceLogger 189] 'datafield 53274 1 1[]' => '1798' (1) DEBUG] [47152f7f] [2012/12/20 15:41:01 0] [WCN.Role.PerformanceLogger 193] \*\*\* Uploads (0) \*\*\* DEBUG] [47152f7f] [2012/12/20 15:41:01 0] [WCN.Role.PerformanceLogger 215] PERFORMANCE: prepare took 0.115999937057495 secs [DEBUG] [47152f7f] [2012/12/20 15:41:01 1] [WCN.Role.Session 142] User's session id is '97a096228f7b2bdfa454194513879815e6987112', on server '0' [DEBUG] [47152f7f] [2012/12/20 15:41:01 17] [WCN.AccessControl 233] Going to cache role profile rules for recruiter '1', role profile '20' [DEBUG] [47152f7f] [2012/12/20 15:41:01 16] [WCN.Controller.Root 64] \*\* Enter root auto [INFO] [47152f7f] [2012/12/20 15:41:01 0] [WCN.Controller.Root 65] \*\* User requested access to 'ats/recruiter/profile/map\_update/1' from '192.168.146.46' [DEBUG] [47152f7f] [2012/12/20 15:41:01 10] [WCN.Role.Session 347] Loading session flash [DEBUG] [47152f7f] [2012/12/20 15:41:01 0] [WCN.Controller.Root 219] \*\* About to return 1 from root auto [DEBUG] [47152f7f] [2012/12/20 15:41:01 0] [WCN.Controller.ATS 61] \*\* Enter ATS auto [DEBUG] [47152f7f] [2012/12/20 15:41:01 1] [WCN.Controller.ATS 145] User 'WCN::DBIC::User::Recruiter=HASH(0x7f9b16810610)' (id: 1) logged in [DEBUG] [47152f7f] [2012/12/20 15:41:01 1] [WCN.Controller.ATS 950] Validate ATS access rights for recruiter '1' to path 'ats/recruiter/profile/map\_update/ [WARN] [47152f7f] [2012/12/20 15:41:01 37] [WCN.Controller.ATS 988] User '' does not have access to path /ats/recruiter/profile/map\_update - ACCESS DENIED<br>[ERROR] [47152f7f] [2012/12/20 15:41:01 0] [WCN.Role.Controller.Bad [**INFO**] [47152f7f] [2012/12/20 15:41:01 0] [WCN.Controller.Root 339] Have already set status (403) and set a body, so will not render any templates [DEBUG] [47152f7f] [2012/12/20 15:41:01 0] [WCN.Controller.Root 376] Set Content-Length header => '1' bytes [DEBUG] [47152f7f] [2012/12/20 15:41:01 0] [WCN.Role.PerformanceLogger 231] PERFORMANCE: dispatch finished at 0.20909595489502 secs (took: 0.09309601783752 [DEBUG] [47152f7f] [2012/12/20 15:41:01 4] [WCN.Role.PerformanceLogger 249] PERFORMANCE: finalize finished at 0.213540077209473 secs (took: 0.0044441223144! profile/map update/1' [DEBUG] [47152f7f] [2012/12/20 15:41:01 0] [WCN.Role.PerformanceLogger 266] PERFORMANCE: SQL query count: 'SELECT' => 15, 'SET' => 4 [DEBUG] [47152f7f] [2012/12/20 15:41:01 2] [WCN.Role.PerformanceLogger 274] PERFORMANCE: SAN calls: '0' total: '0' avg: '0'

# Applications: Log Monitoring

- Event processing
	- Burst of log messages
	- Critical error message
- Continuous querying – Track most critical fixes today
	- Monitor memory leaks in new release
- Real-time response
	- Disable unsafe feature in a web-site
	- Automatically fire new developer

#### Applications: Finance

 $\frac{107.21}{213}$ <br>  $\frac{213}{12.67}$ <br>  $\frac{12.67}{21}$ 135.98 99.47<br>135.98 8.019.79 874.00  $2128$  $187$  $\begin{array}{@{}c@{\hspace{1em}}c@{\hspace{1em}}}\n 166 & 213 & 107.21 \\
 158.00 & 9,401.00 \\
 \end{array}$ رهه  $140$ D1 158.00 9,401.00  $58.34$   $197.41$  $10<sub>2</sub>$ 57 D 65 378.23 397.66 236  $10<sub>3</sub>$ **Lig RIAS** 69.72 4.106.49 'N **DN** -Da.ac  $\frac{49519.79}{13.28}$  604.88 49 519.79 604.88<br>221.49 211.27 144.12 77 143.06 420.23 24.944.01<br>30.55 177.72 166.13 139.72 179.77 247.49 301.21 17.872<br>150 68 56 67 79 62 66 3,927.28 8.14 -Sape -SOOP 150 68 56 67 79 62 66 3, 927.28 125.91  $\mathsf{D}^\prime$ 89.93 69.77 41.65 2,472.26 24.74 32.36 02.03 03.25 103.95 100.98 103.95 99.99 84.81 109 99.47 5.874.00 Э  $0203$ **OPDR** 129.9 134.69 136.24 131.82 Þ 135.98 8,019.79 83.48  $-02.35$ ıs 02.35  $-0.235$ 68.02 107.21 78.21 58.34 197.41 69.72 4.106.49 56.29 92.37 D 02.32 166 213 12,674.40 N **J108 187** 7128 140 158.00 9,401.00 DN **DN** 4,040.81 ANUARY FEBRUARY MARCH APRIL MAY JUN JULYAUGUST SEPTEMBERINR<br>ANUARY FEBRUARY MARCH 145.97 63.51 59.93 52.5 52.04 3.097.61 DN<br>ANUARY FEBRUARY 103.66 92.91 145.97 63.51 59.93 5749.89 420.23 24.944.01 DN NUARY FEBRUARY MARCH APRIL MAY JUN JULYAUGUST SEPTEMBER<br>
NUARY FEBRUARY MARCH APRIL MAY JUN JULYAUGUST SEPTEMBER<br>
123.02 183.97 103.66 92.91 145.97 65.65 68.53 5749.89 200.23 24.944.01<br>
123.02 127.33 105.1 57113.25 136.65  $\mathsf{D}$ NUARY FEBRUARY MARCH APRIL MAY JUN 59.3 52.5 52.04 34.94<br>123.02 183.97 103.66 92.91 145.97 63.51 59.93 52.5 52.06 48.<br>123.02 183.97 105.1 57113.25 136.65 66.53 5749.80 420.23 24.94<br>123.02 127.33 105.1 57113.25 13.66 932.77 DN ANUARY FEBRUARY 103.66 92.91 145.97 16.65 68.53 5749.02.23 24.9<br>
123.02 183.97 105.1 57113.25 136.65 68.53 5749.92.23 24.9<br>
95.78 127.33 105.1 57113.25 604.88 932.77 414.12<br>
95.78 127.33 105.1 519.79 26.88 179.77 247.49 30 ANUARY FEBRUARY 103.66 92.91 145.37 15.66 68.53 5413.66 420.23 24.944.00 123.02 183.97 105.1 57 113.25 136.65 68.53 5413.06 420.23 24.944.00 123.02 127.33 105.1 57 113.25 107.88 932.77 49.301.21 17.879.22 16.24 16.3 17.979 08.26<br>221.49 211.27<br>30.55<br>30.55<br>15068 5667 7962 663,927.28<br>69.7<br>89.93  $\begin{array}{r} 68^{3,5} \\ (9.93) \\ (1.65) \\ (2.472.26) \\ (3.65) \\ (41.65) \\ (42.65) \\ (42.65) \\ (42.65) \\ (42.65) \\ (42.65) \\ (42.65) \\ (42.65) \\ (42.65) \\ (42.65) \\ (42.65) \\ (42.65) \\ (42.65) \\ (42.65) \\ (42.65) \\ (42.65) \\ (42.65) \\ (42.65) \\ (42.65) \\ (42.65) \\ (42.65) \\ (42.$  $\mathsf{D}$  $89.93$  $84.81$  $\frac{89.99}{41.65}$   $\frac{2.41}{109.95}$   $\frac{99.99}{131.62}$ 125.91  $22.36$ 

# Applications: Finance

– SELL SELL SELL

• Event processing – Company goes public – Stock drops sharply • Continuous querying – Track stocks with gains of 10% in a day – Create alerts for major buy/sell transactions • Real-time response – BUY BUY BUY

# Applications: Astronomy

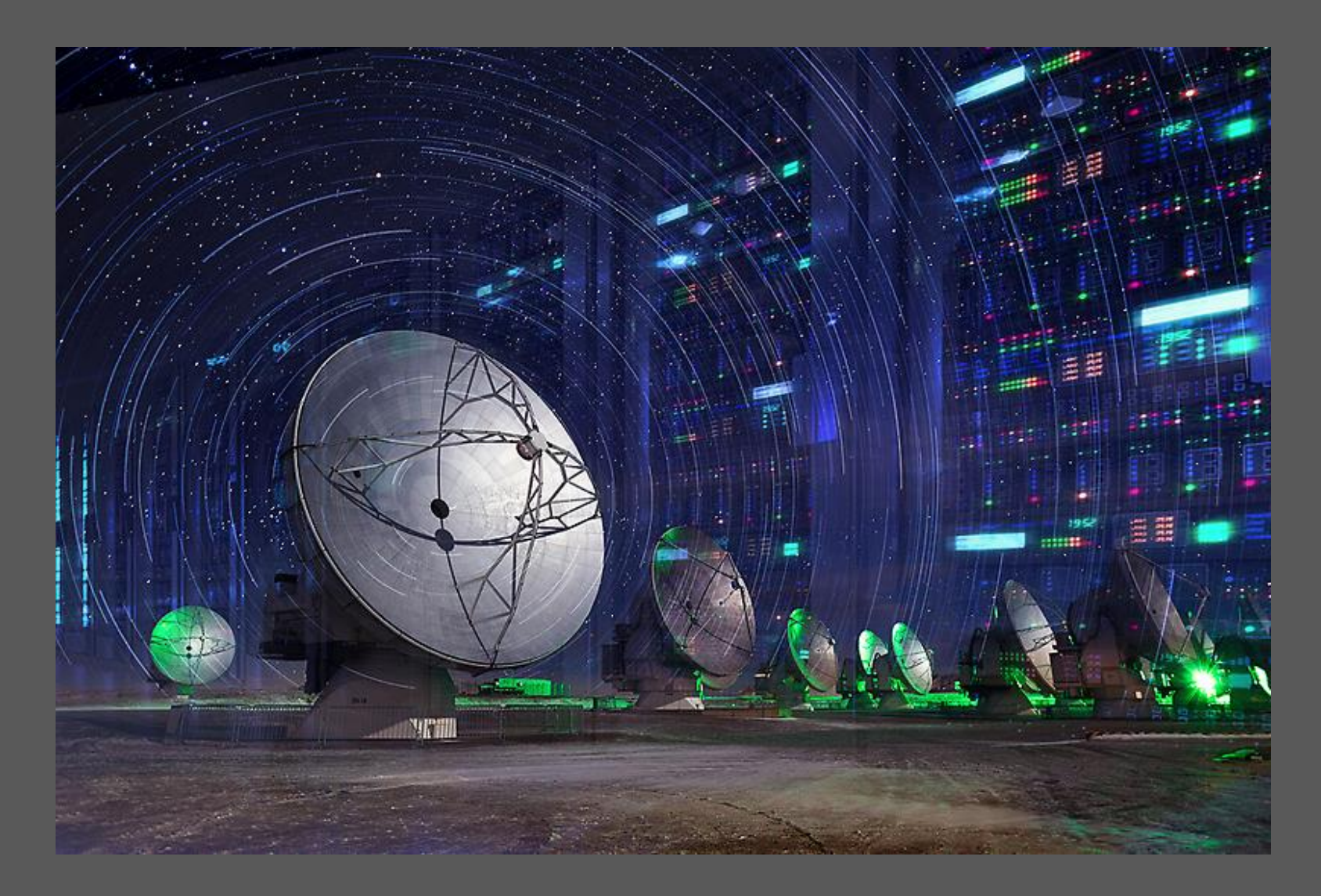

# Applications: Astronomy

- Event processing
	- The telescope moves
	- A light source flashes
- Continuous querying – Find possible supernovae – Track object across the sky
- Real-time response – Refocus telescope on important object – Lower data filter thresholds

# Applications: Astronomy

- Event processing
	- The telescope moves
	- A light source flashes
- Continuous querying – Find possible supernovae – Track object across the sky
- Real-time response – Refocus telescope on important object – Lower data filter thresholds

# Streams: Internet of Things

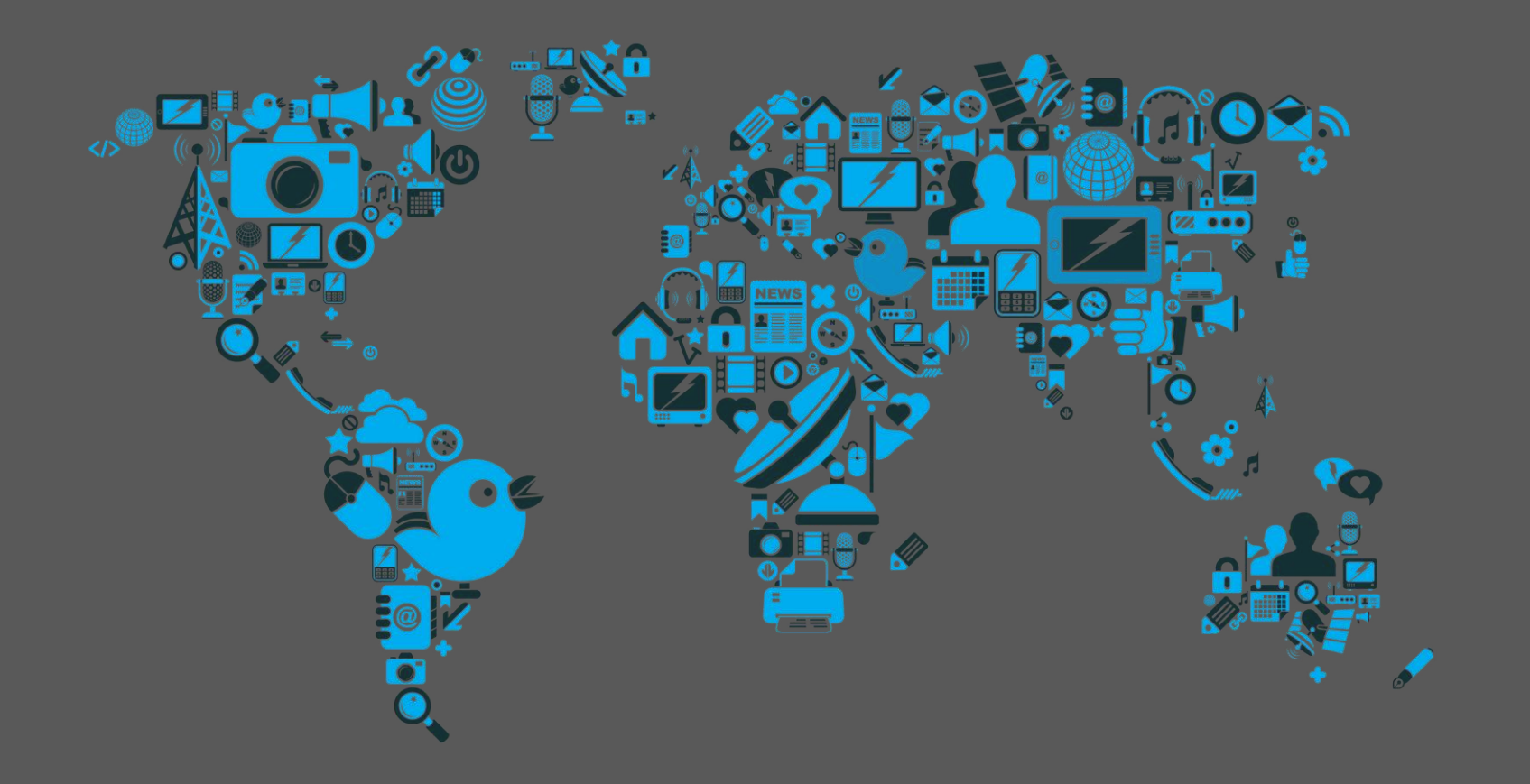

# Streams: Internet of Things

- Event processing
	- A light turns on
	- It starts to rain
- Continuous querying – Tell me when temperature reaches 30° – Update position of vehicle
- Real-time response
	- Turn off air conditioning
	- Take another route

# DISTRIBUTED STREAMING PLATFORM

### Available Frameworks

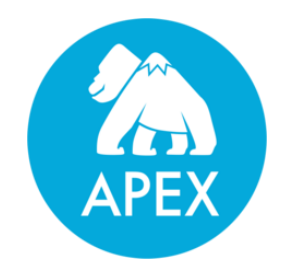

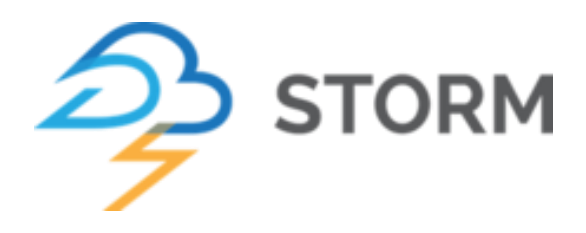

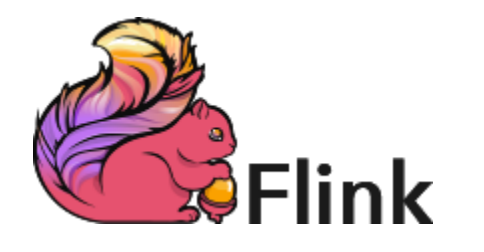

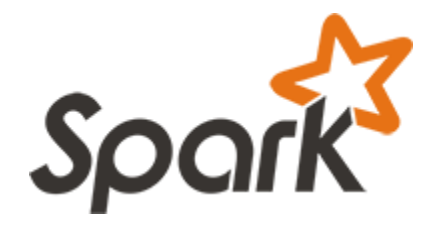

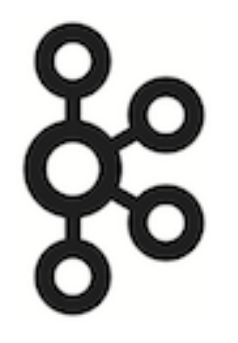

# Application: Emergency Response

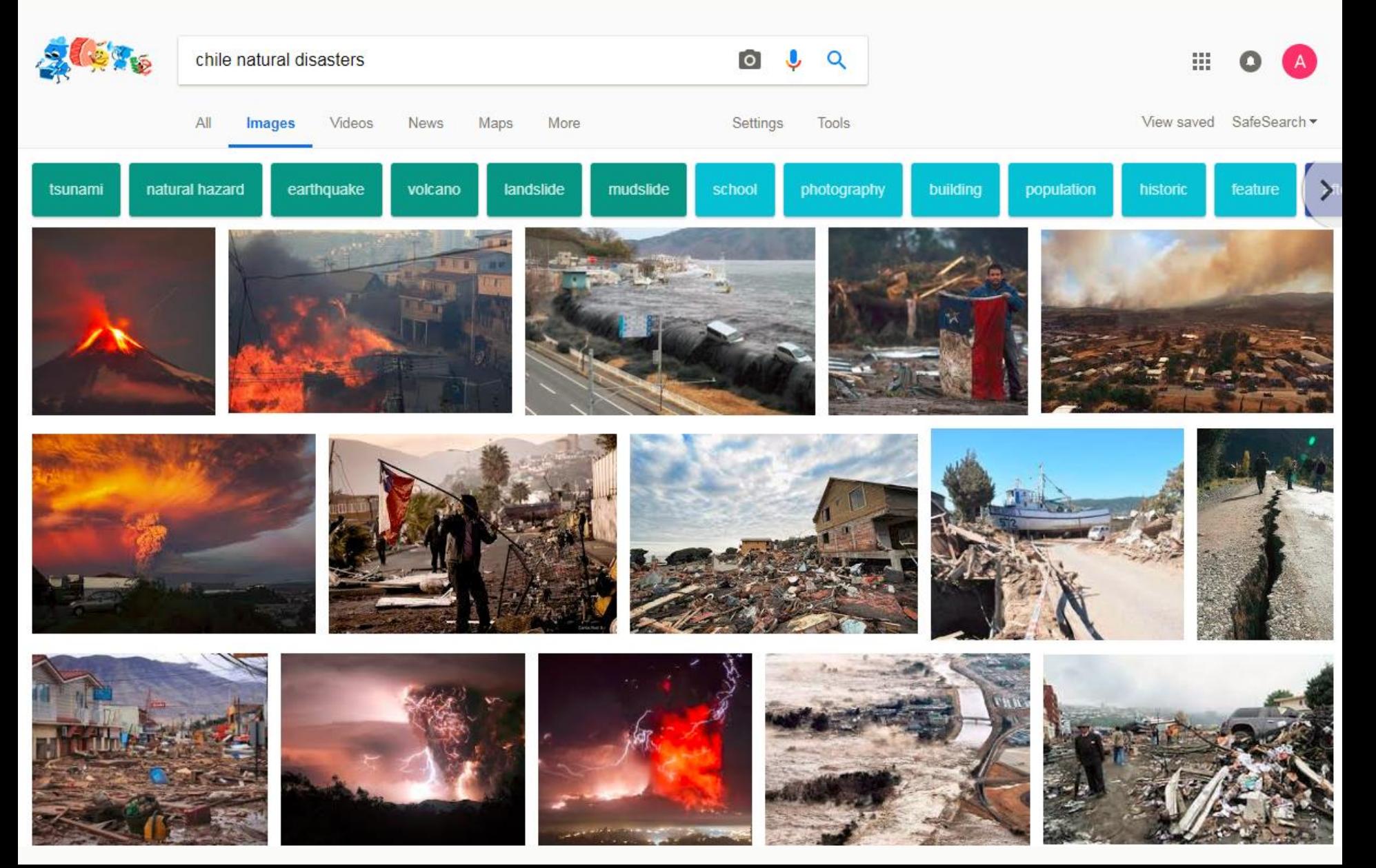

# Real-Time Emergency Response

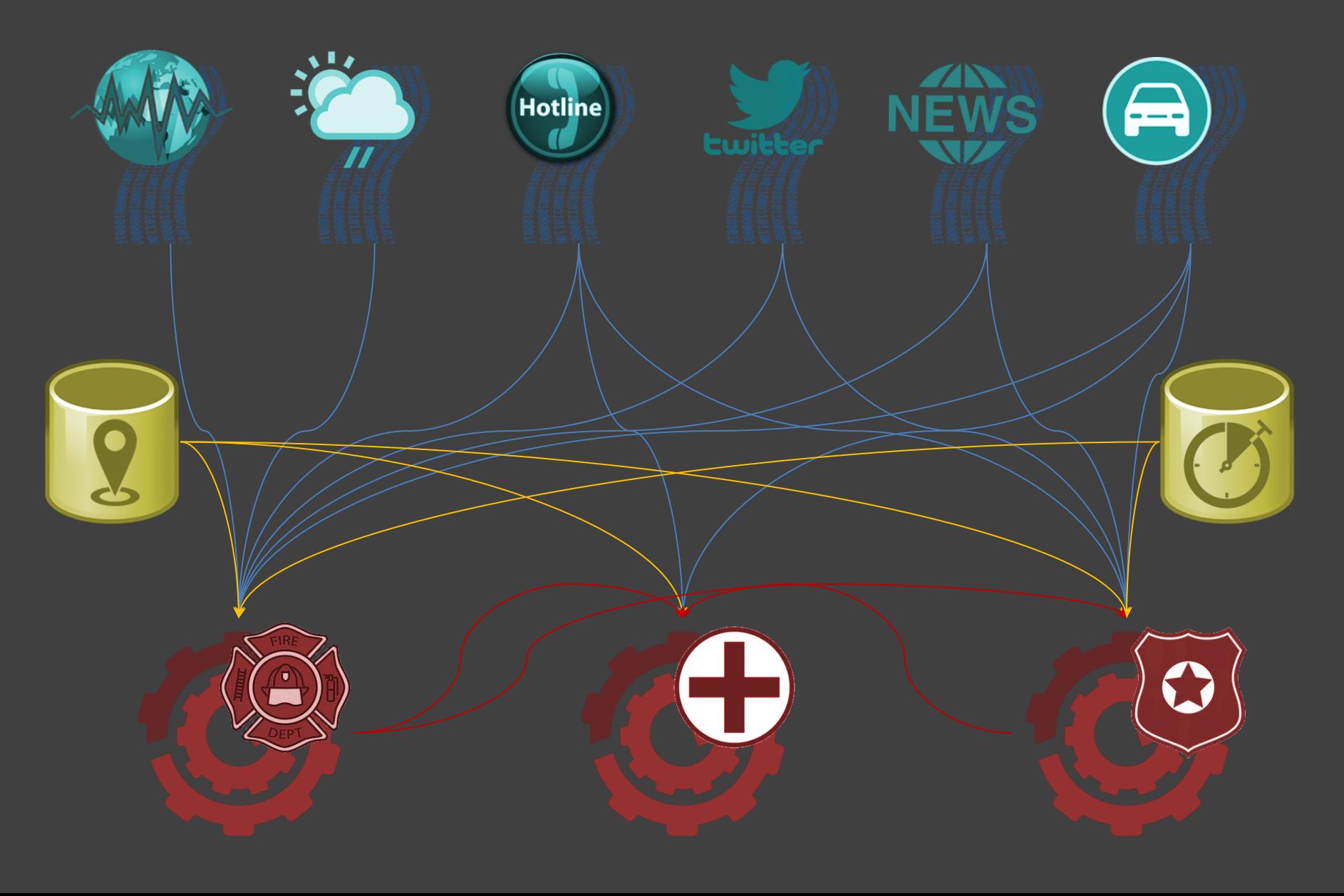

# Real-Time Emergency Response

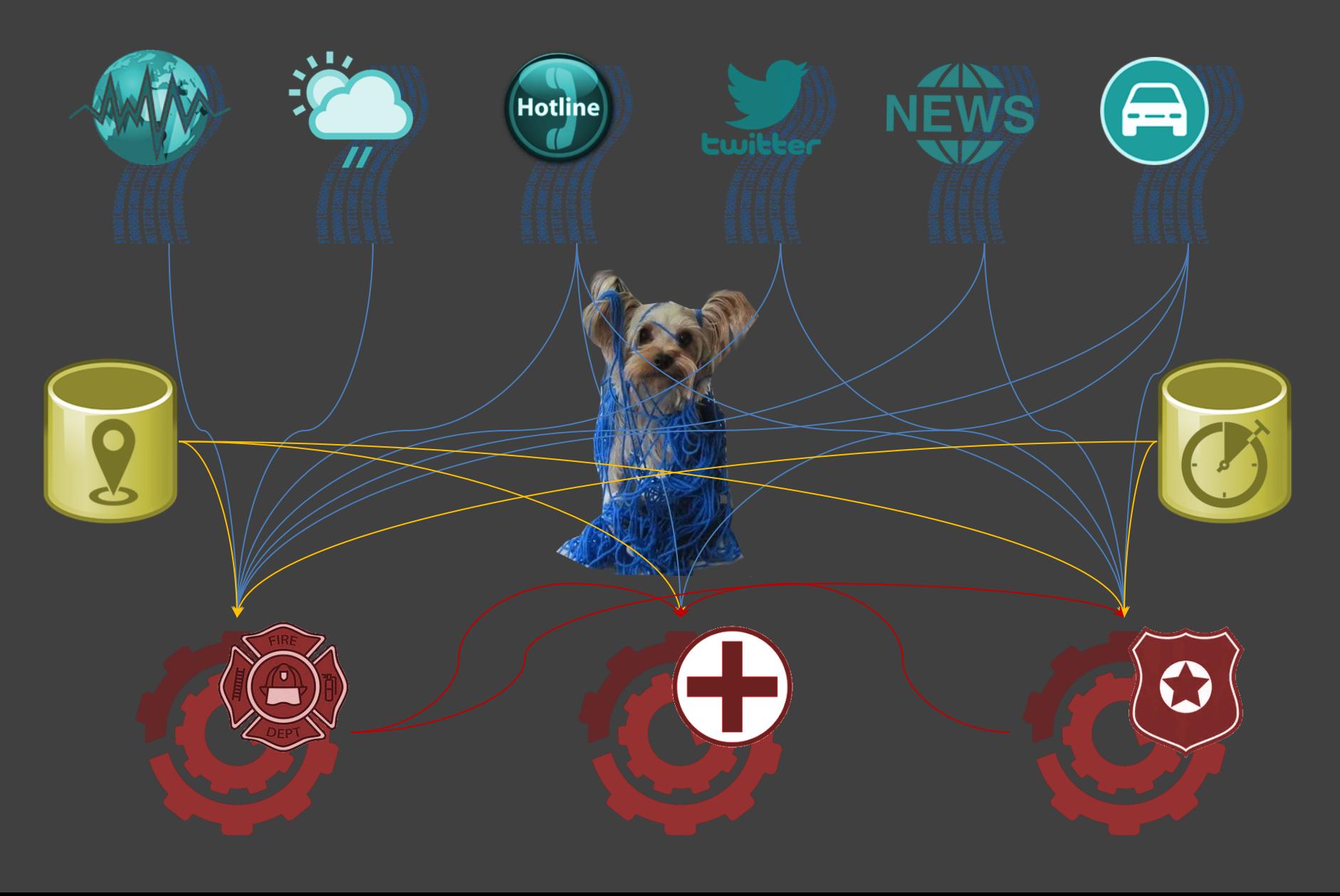

# Real-Time Emergency Response

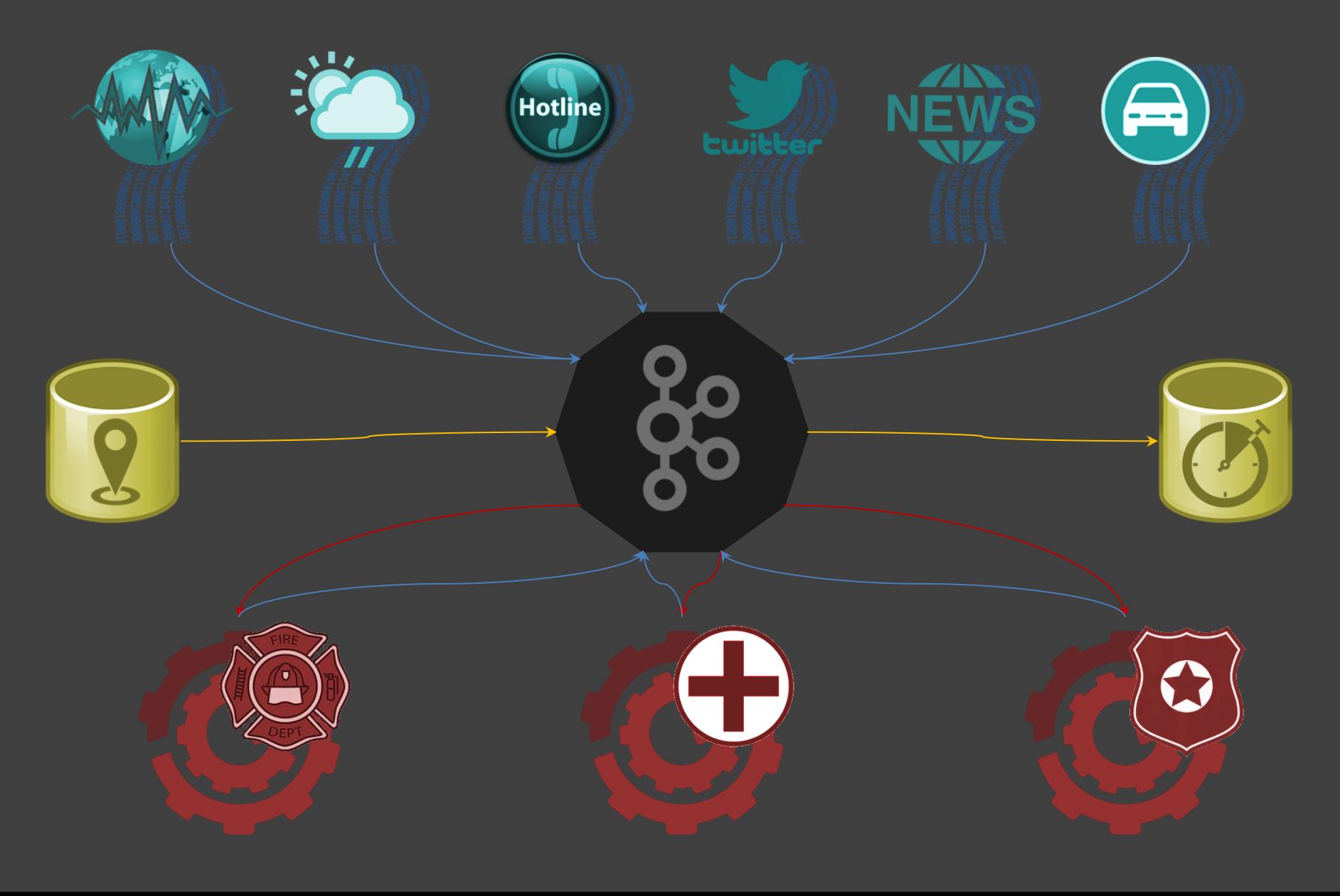

![](_page_23_Picture_0.jpeg)

## APACHE KAFKA

# Apache Kafka vs. Franz Kafka

![](_page_24_Figure_1.jpeg)

![](_page_25_Picture_0.jpeg)

• Open Source

• Scala / Java

• Originated in Linkedin

![](_page_25_Picture_4.jpeg)

## Kafka Overview

![](_page_26_Figure_1.jpeg)

# KAFKA: DATA MODEL

![](_page_28_Picture_0.jpeg)

![](_page_28_Figure_1.jpeg)

![](_page_28_Figure_2.jpeg)

# **Consumers**

## Kafka Record

• Records represent "events"

#### • Records are immutable

• Contain id (offset), timestamp, key and value – Timestamp assigned by application or Kafka

# Kafka Ledger

# Producers

![](_page_30_Picture_33.jpeg)

# **Consumers**

![](_page_31_Picture_0.jpeg)

• Producers may only append to ledger

# Kafka Ledger

# Producers

![](_page_32_Figure_2.jpeg)

**Consumers** 

![](_page_33_Picture_0.jpeg)

• Producers may only append to ledger

• Consumers can read from anywhere\* \* kind of

# KAFKA: TOPICS

# Kafka Topics

![](_page_35_Figure_1.jpeg)
## Kafka Topics

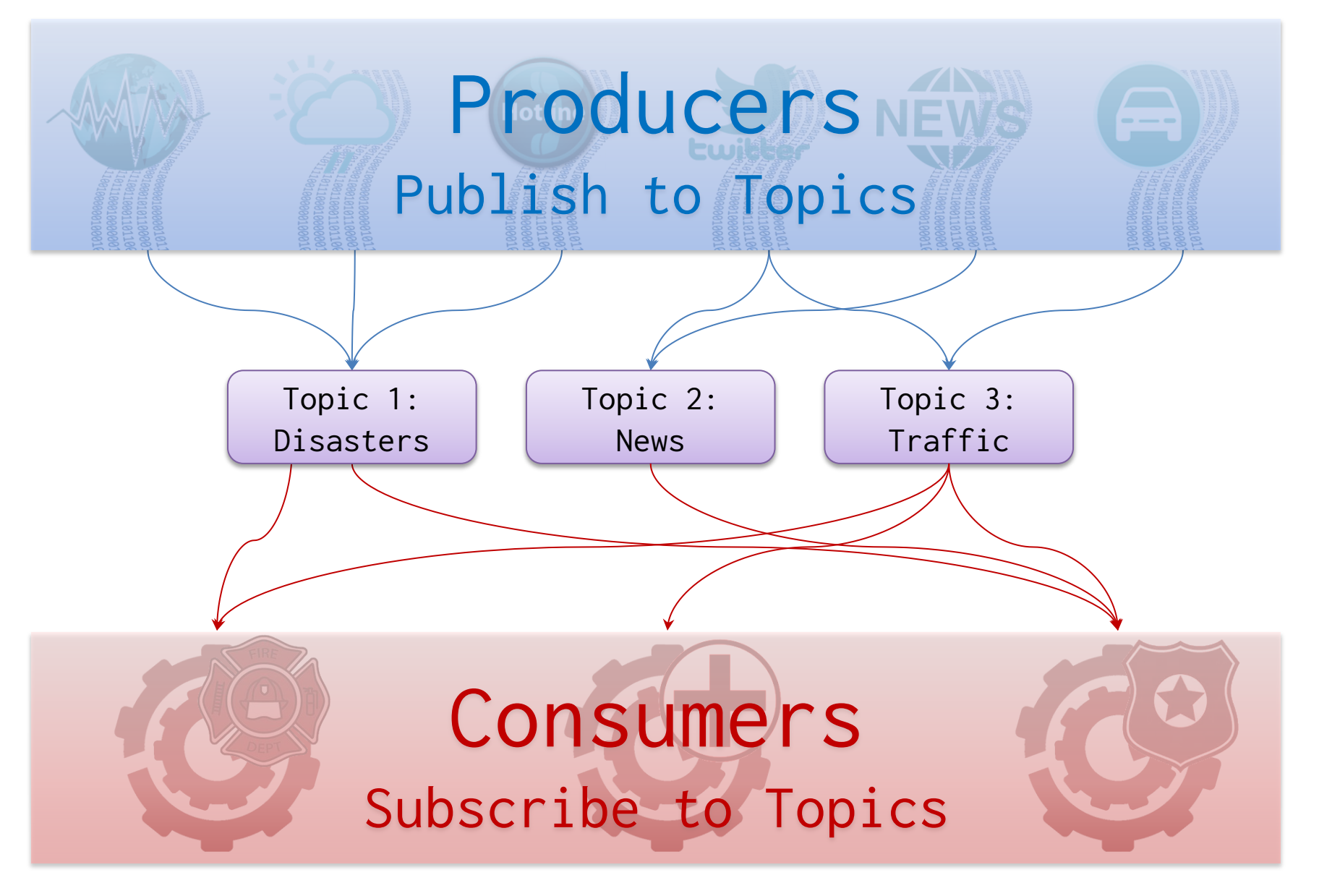

# Topic

- Topics are persistent (on disk)
	- Configurable retention policy
		- Keep everything
- Partition<sup>•</sup>2 Delete once consumed
	- 1 Keep for a period of time
		- Use fixed amount of space

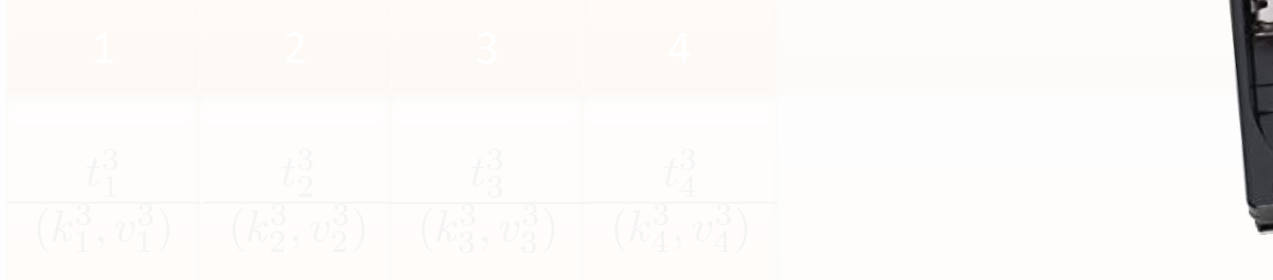

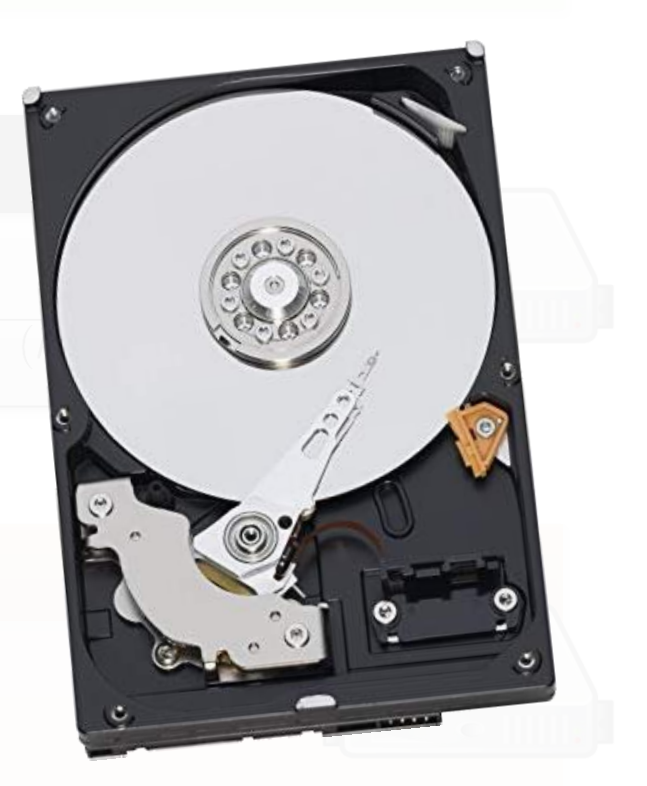

# Topic: Default Partitioning by Key

#### Partition 1

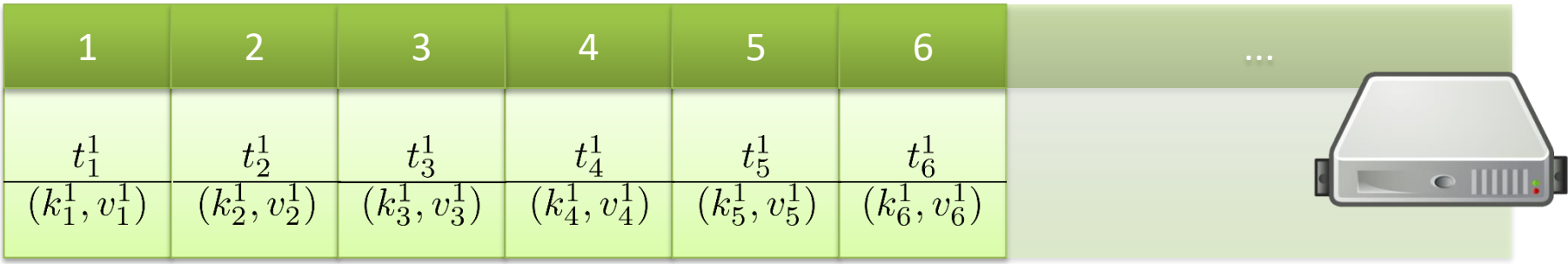

#### Partition 2

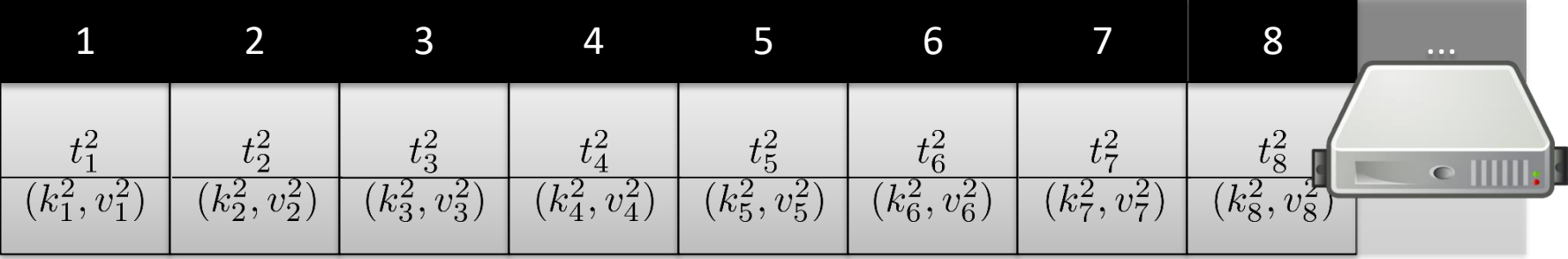

#### Partition 3

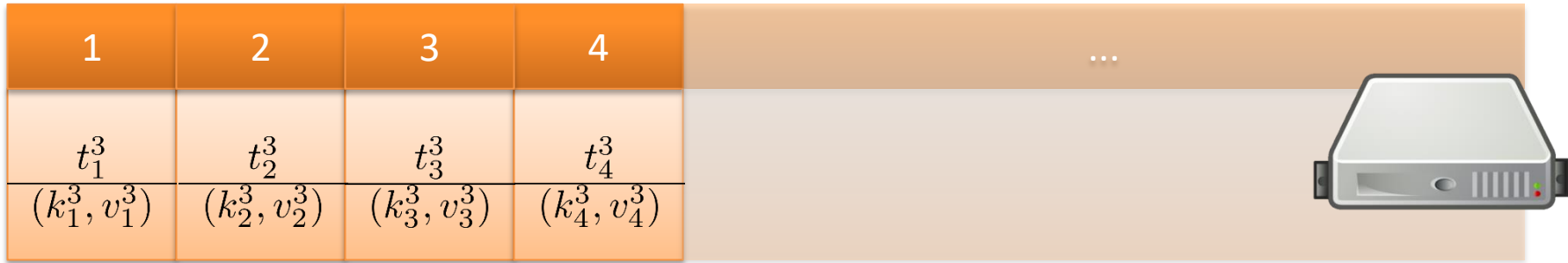

# Topic: Default Partitioning by Key

- Ordering (offset) guaranteed per partition
	- Not across partitions!

– For ordering across partitions, use timestamp

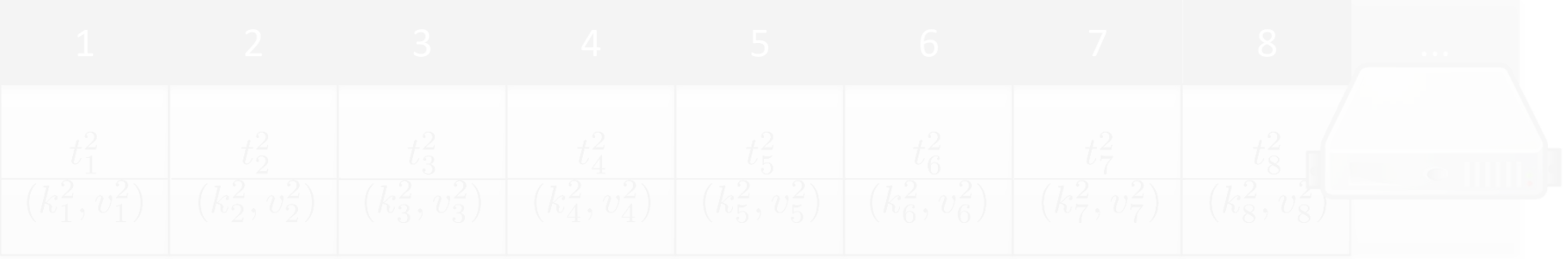

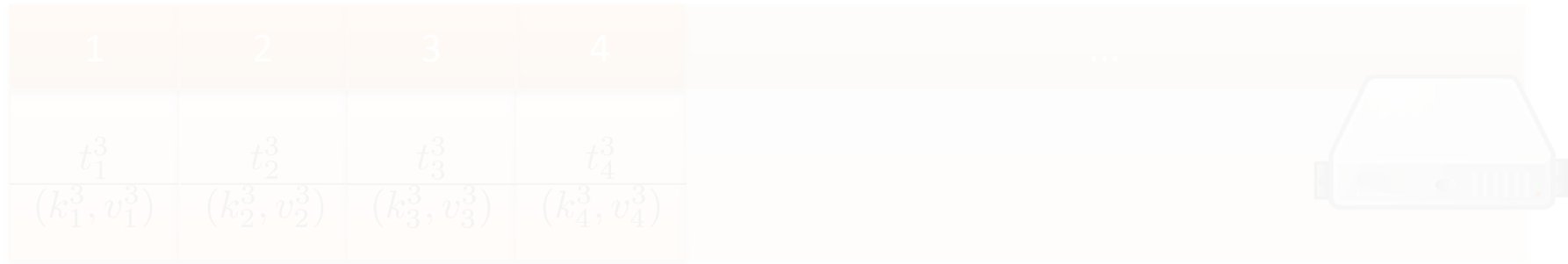

# Replication

• Topics can be replicated – Choose factor per topic – Automatic load balancing

2 Problem? Order? $\mathbf{P}$ 

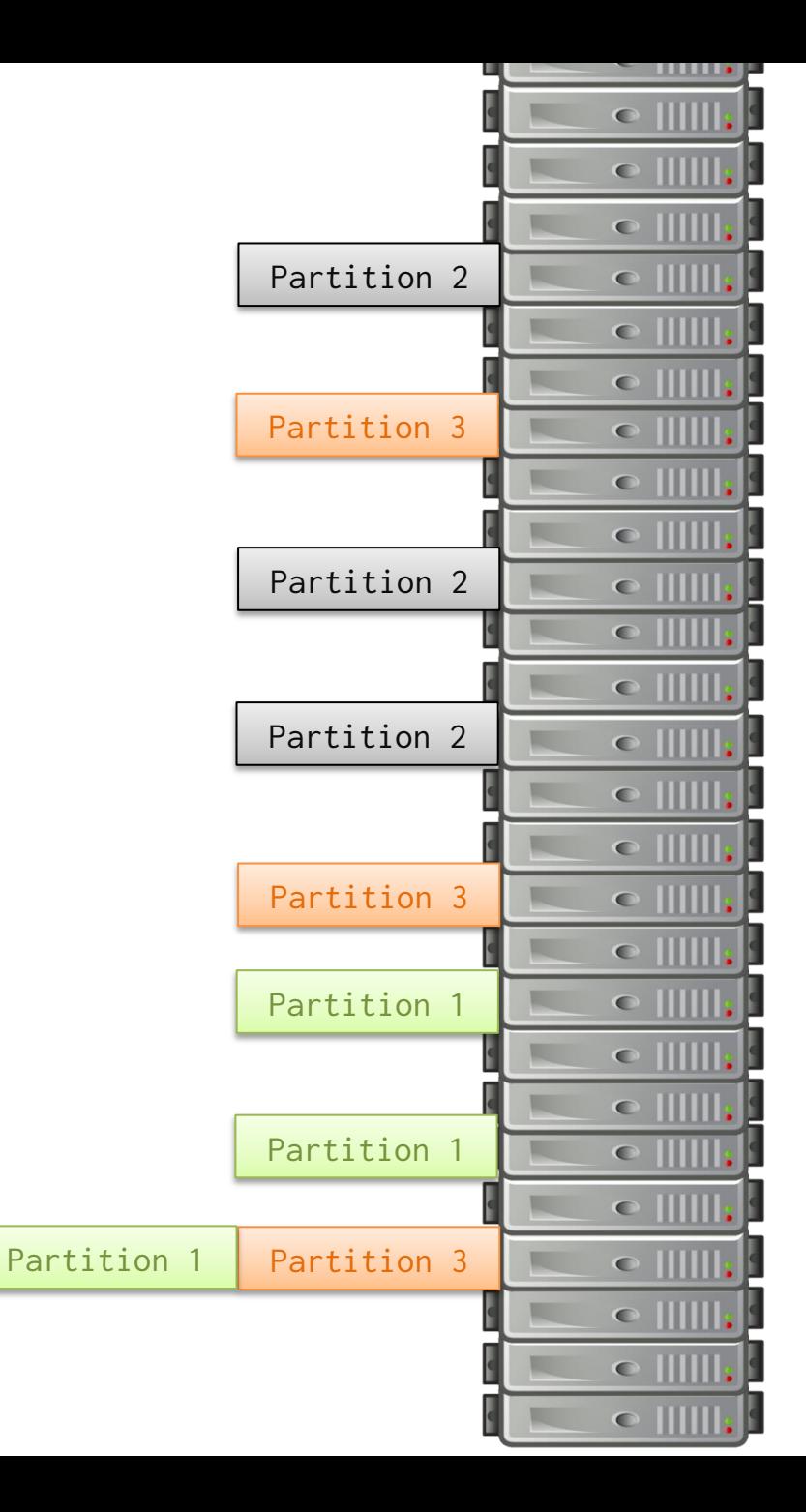

#### Leader

- Topics can be replicated – Choose factor per topic – Automatic load balancing
- One machine is the **leader** 
	- The others are followers
	- Leader automatically elected
	- Ensures order per partition
	- Reads/writes to leader

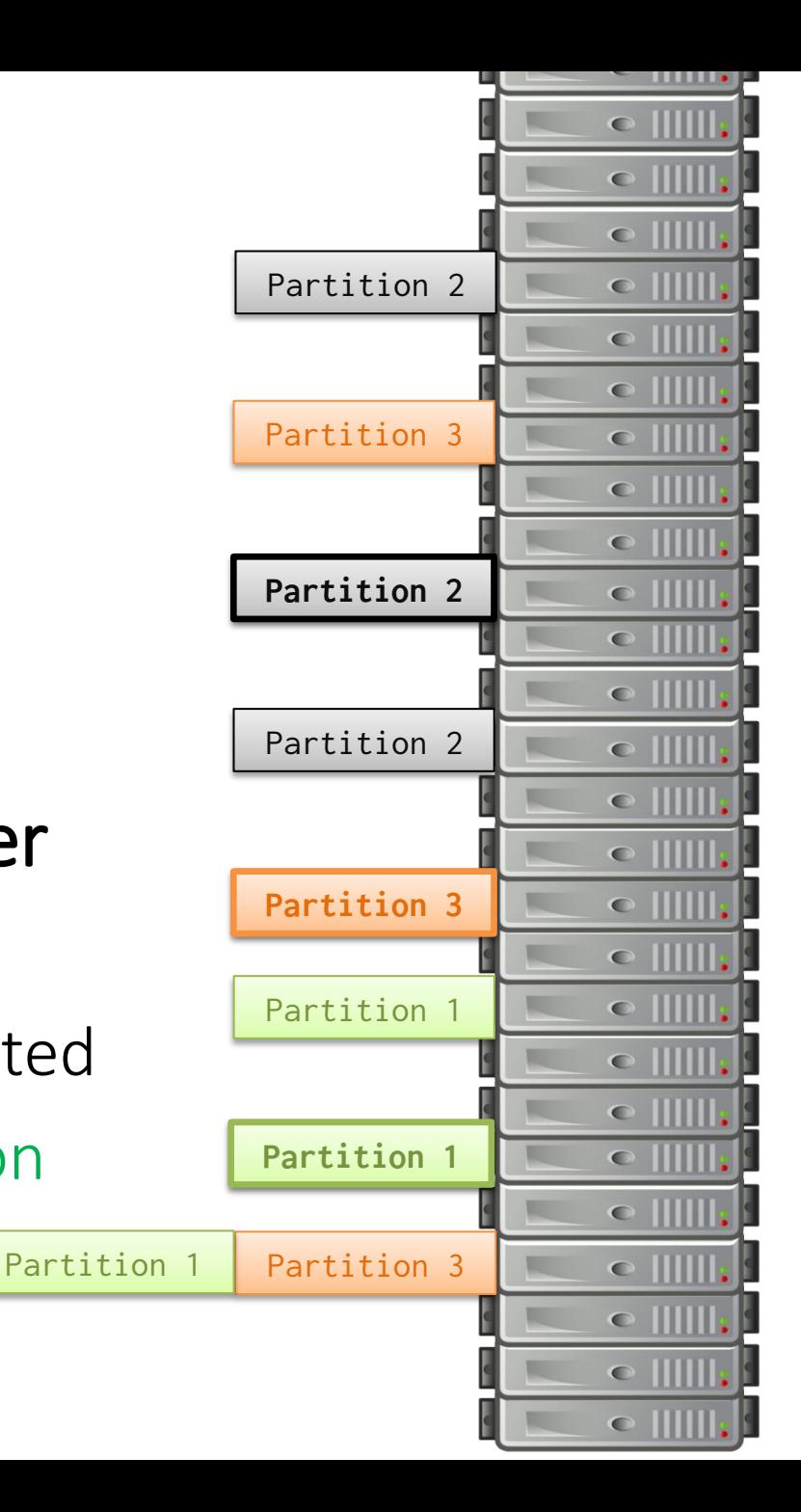

# KAFKA: WRITE GUARANTEES

## Writes: Asynchronous (No Guarantee)

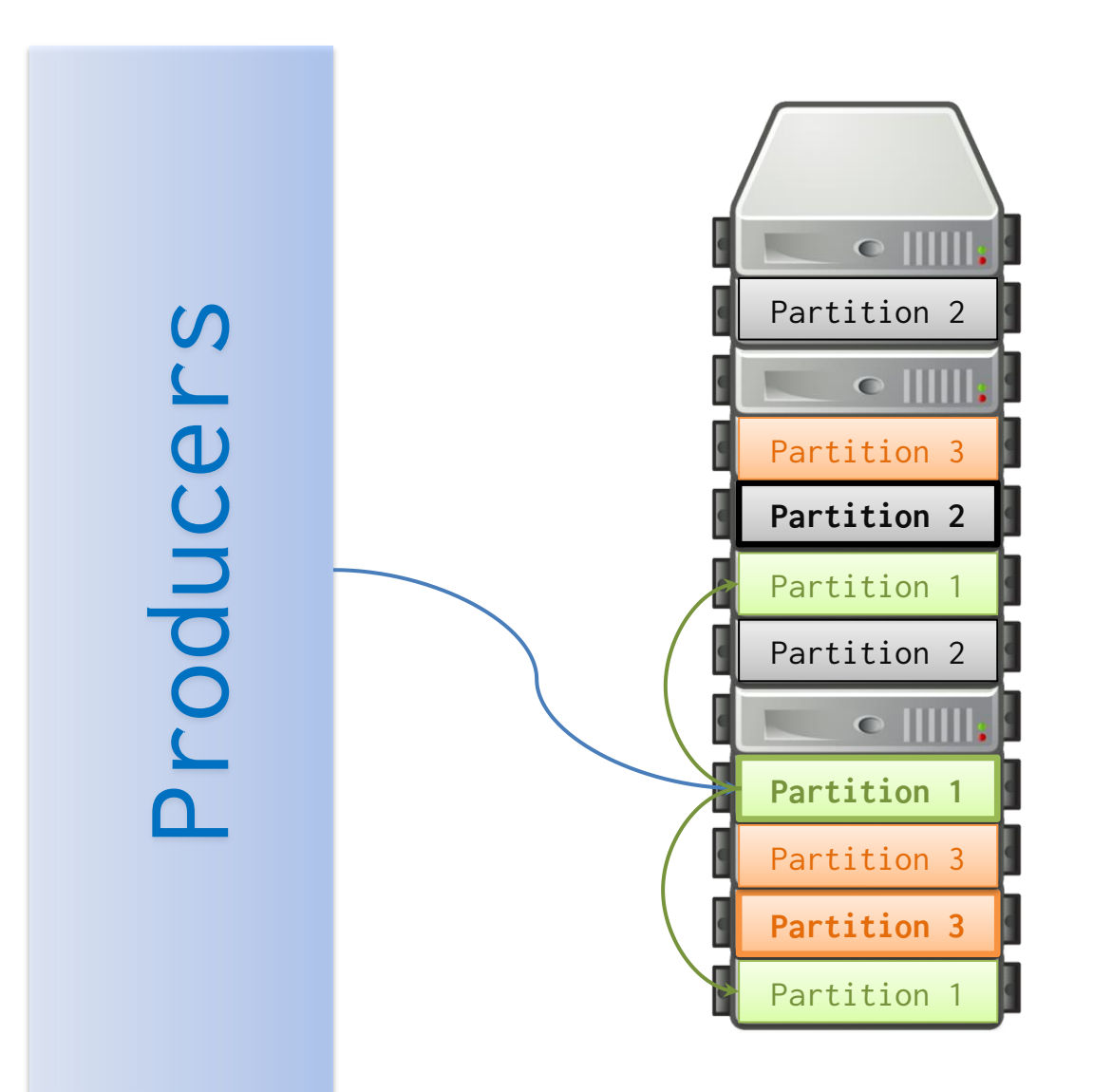

#### Writes: Leader Commit

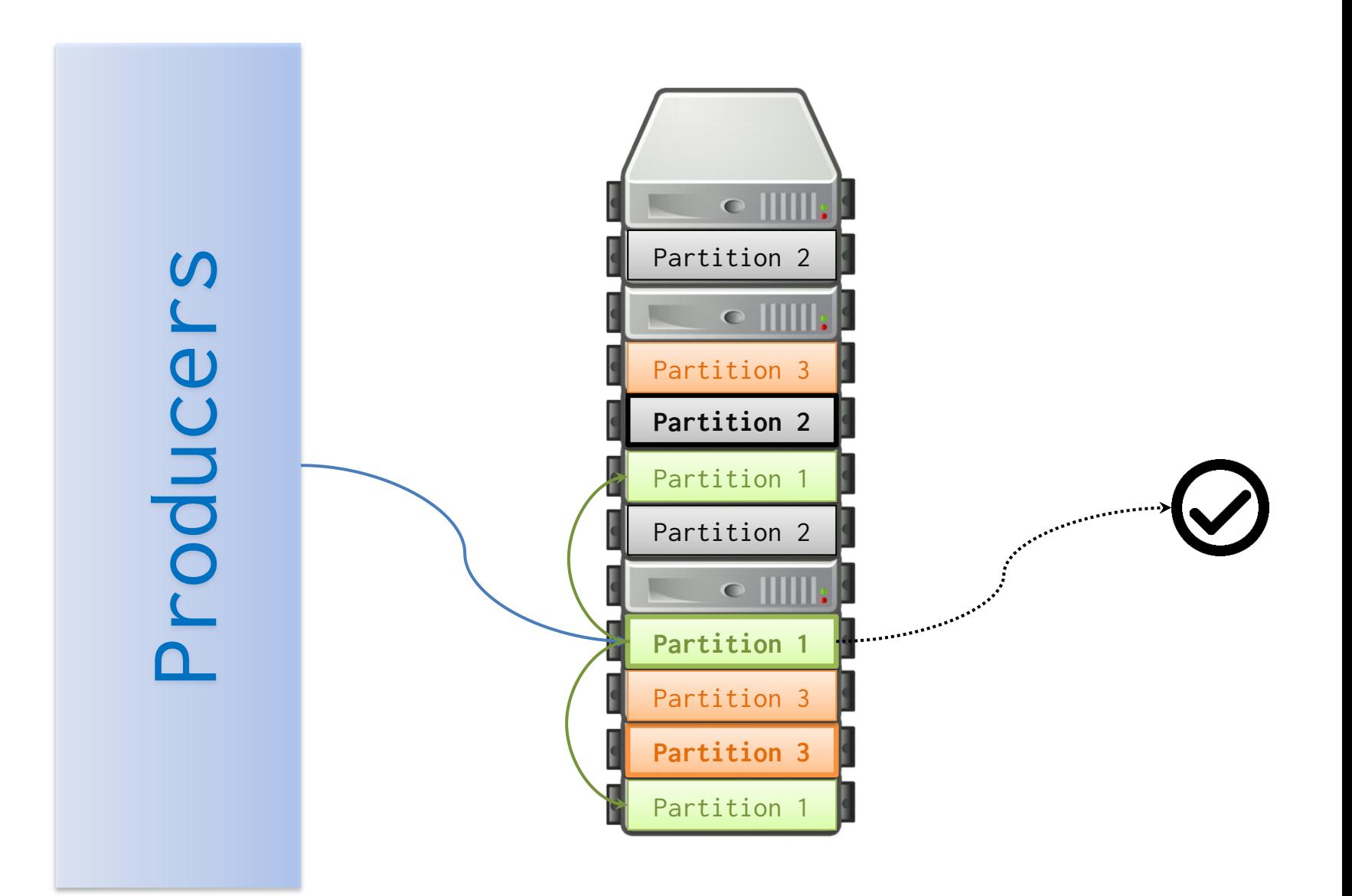

# Writes: Leader Commit + Quorum (2)

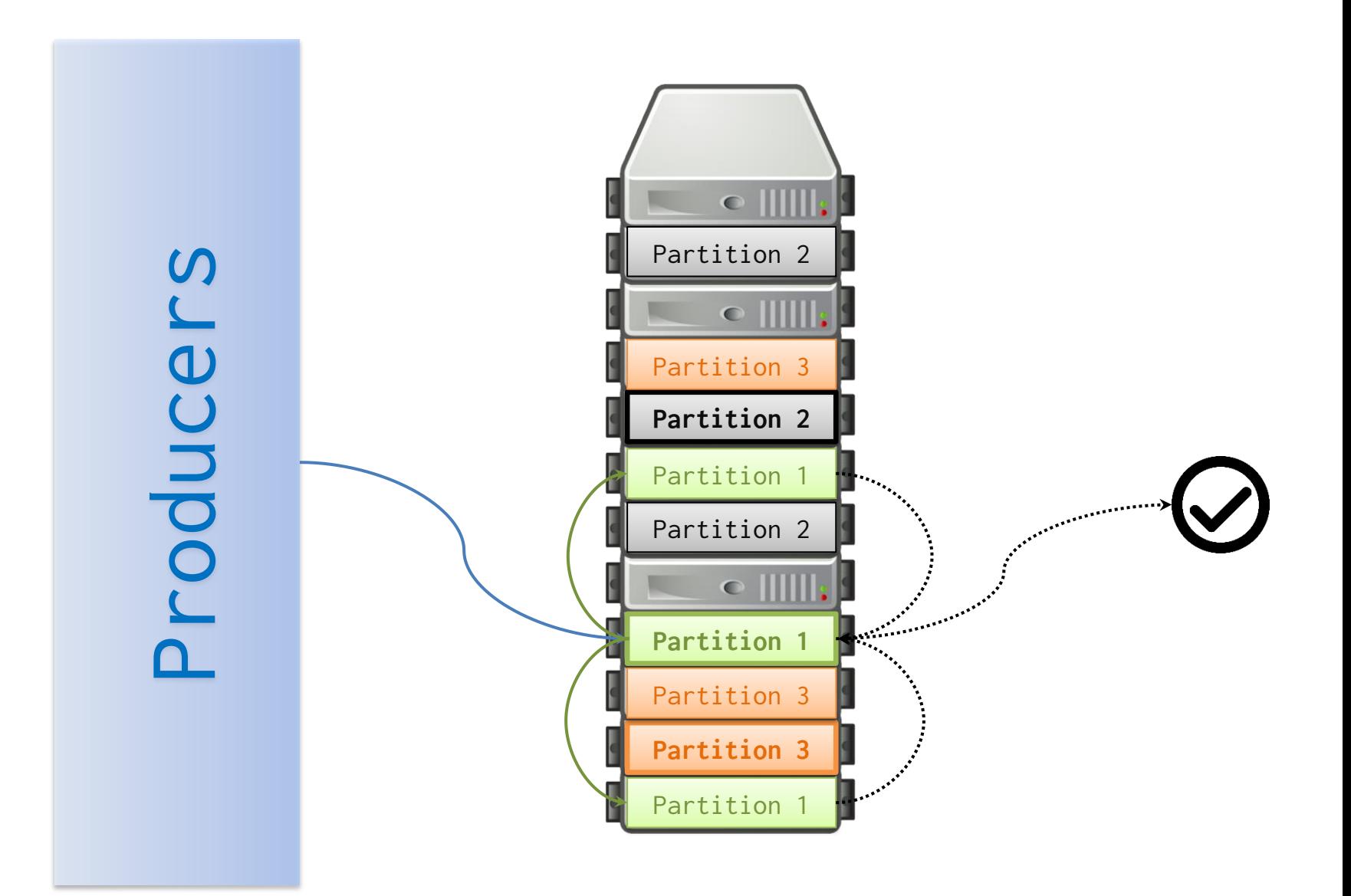

### Write Guarantees

- Asynchronous
	- No guarantee
	- Very low latency
- Leader Commit
	- Persistent on leader
	- Medium latency (disk write + network ack)
- Leader Commit + Quorum *n*
	- Persistent on leader + *n* machines
	- High latency (disk writes + network acks)

#### KAFKA: READS

#### Kafka tracks consumer offset

#### $C1: 1-2$  $\overline{2}$  $\overline{3}$ 6 5  $\overline{7}$ 8  $\mathbf{1}$  $\overline{4}$  $\ldots$  $t_{\rm 1}$  $t_2$  $\sqrt{t_4}$  $t_{\rm 5}$  $t_3$  $t_6$  $t_7$  $t_8$  $\overline{(k_2,v_2)}$  $\overline{(k_5,v_5)}$  $\overline{(k_6,v_6)}$  $\overline{(k_7,v_7)}$  $(k_1, v_1)$  $(k_3, v_3)$  $(k_4, v_4)$  $(k_8, v_8)$

G  $\frac{1}{2}$ 

#### Kafka tracks consumer offset

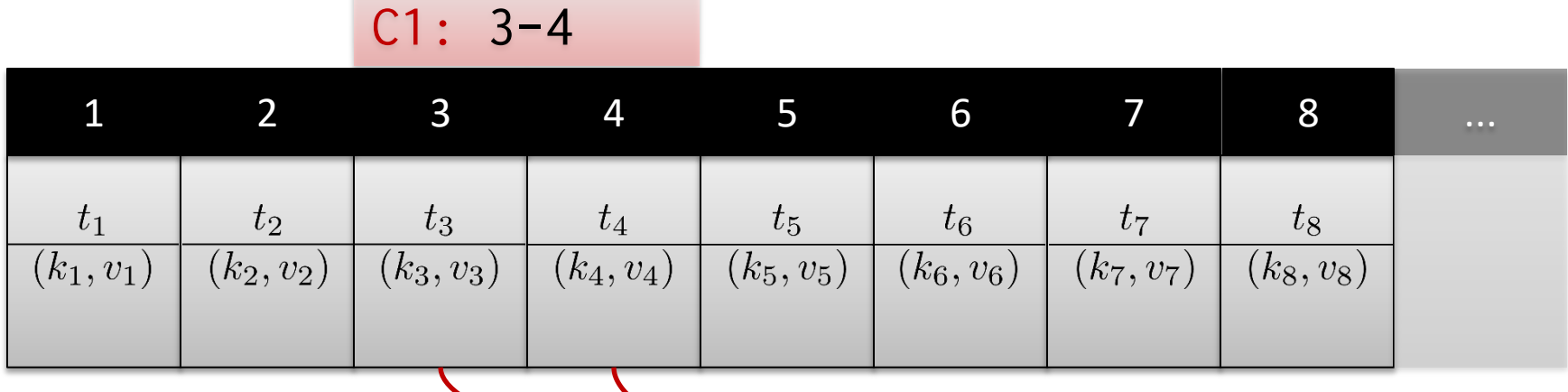

 $\mathbf{1}$  $\overline{2}$  $\overline{3}$  $\overline{4}$ 

## Kafka tracks consumer offset

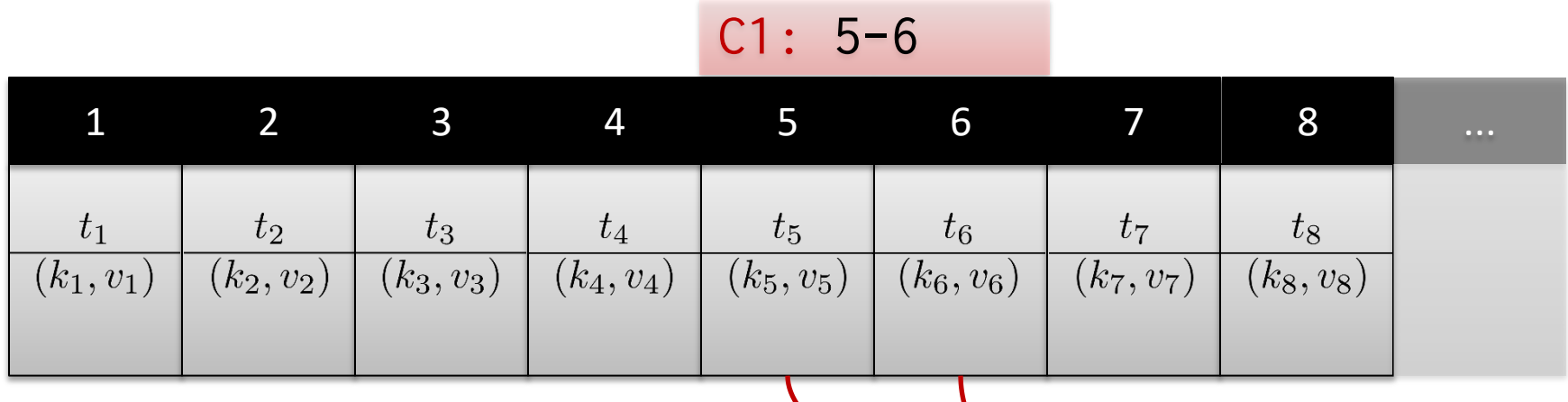

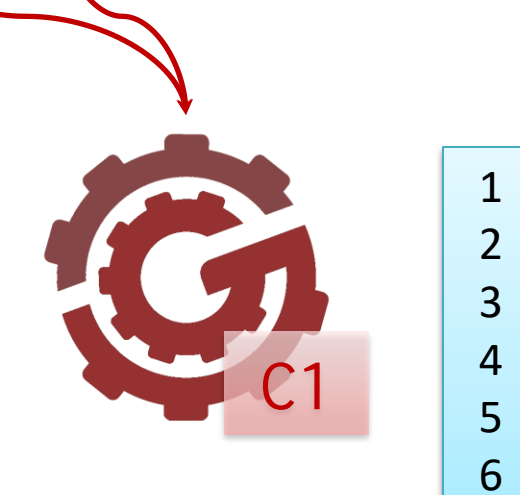

#### Failures?

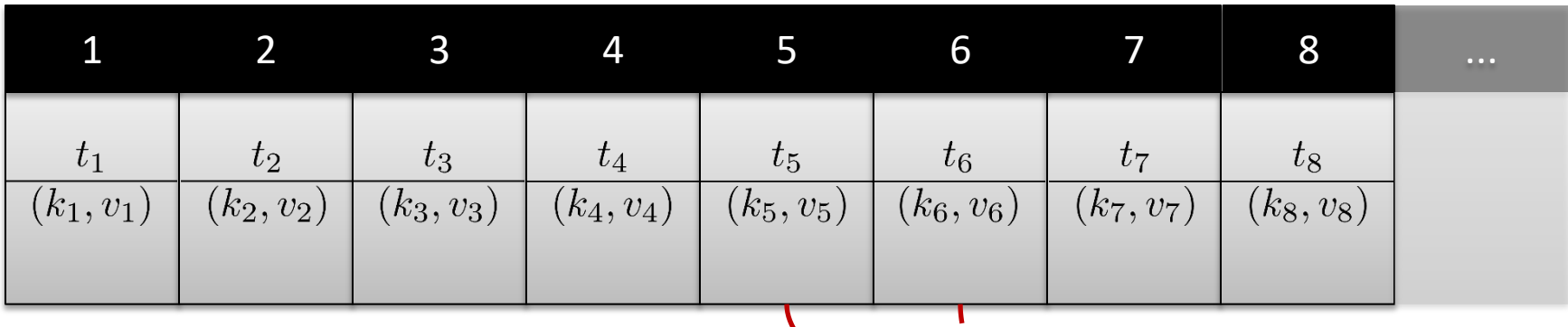

 $\mathbf{B}_{-}$ 

C1

1

2

3

4

5

6

What should we do in the case of a read failure?

# KAFKA: READ GUARANTEES

## Read Guarantees

- At least once
	- Each value processed at least once
	- Consumer offset updated on consumer ACK
- At most once
- Effectively once
- Exactly once

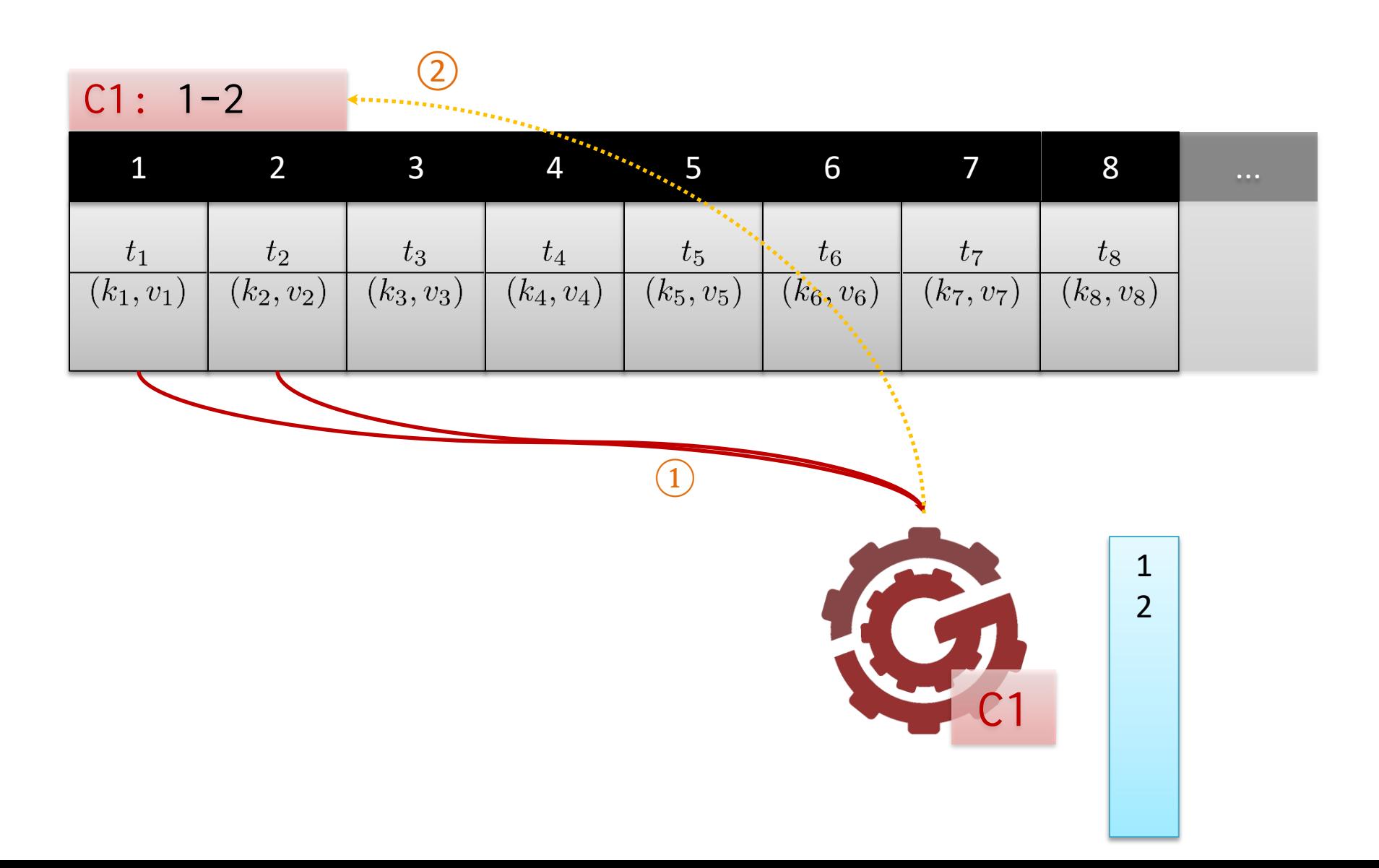

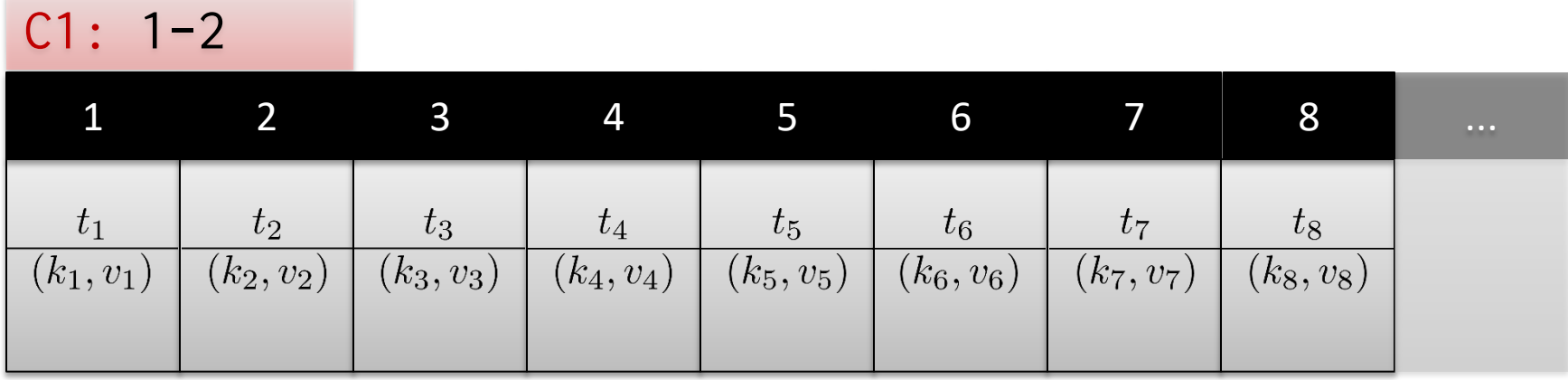

1 2K C1

#### $C1: 1-2$  $\overline{2}$  $\overline{3}$ 6 5  $\overline{7}$ 8  $\mathbf{1}$  $\overline{4}$  $\ldots$  $t_{\rm 1}$  $t_2$  $\sqrt{t_4}$  $t_{\rm 5}$  $t_{\rm 6}$  $t_{8}% \rightarrow-\infty$  $t_3$  $t_7$  $\overline{(k_1,v_1)}$  $\overline{(k_2,v_2)}$  $\overline{(k_3,v_3)}$  $\overline{(k_4,v_4)}$  $\overline{(k_5,v_5)}$  $\overline{(k_6,v_6)}$  $\overline{(k_7,v_7)}$  $(k_8, v_8)$  $\mathbf{z}$

 $\left(1\right)$ 

 $\mathbf{1}$  $\frac{2}{3}$ 

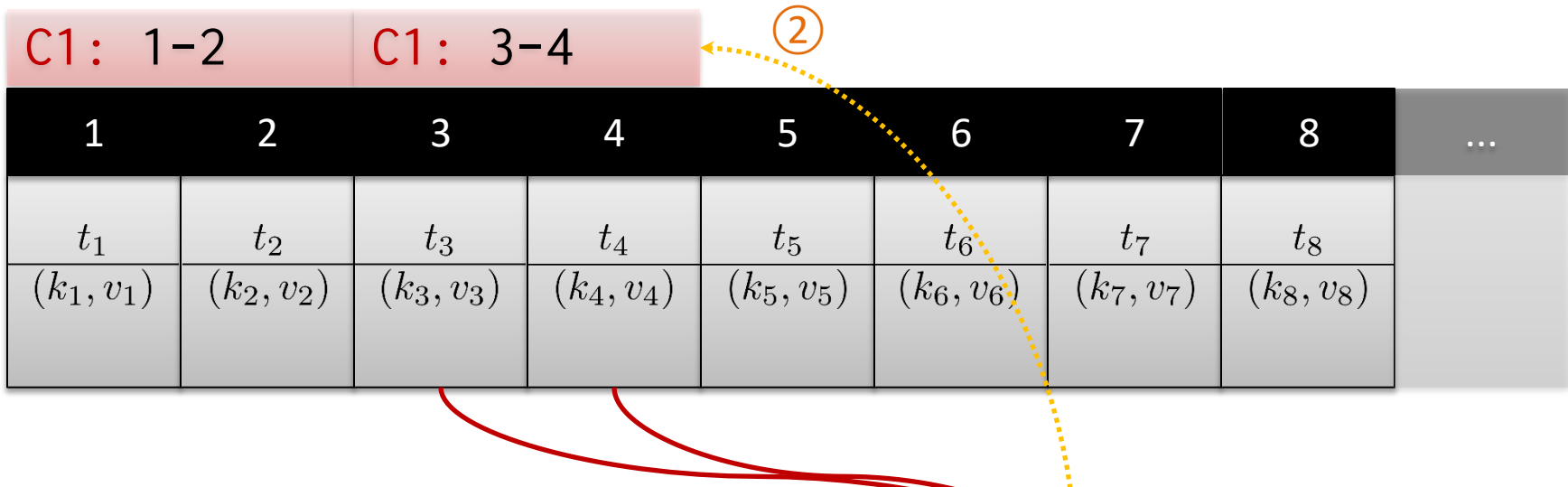

 $\bigodot$ 

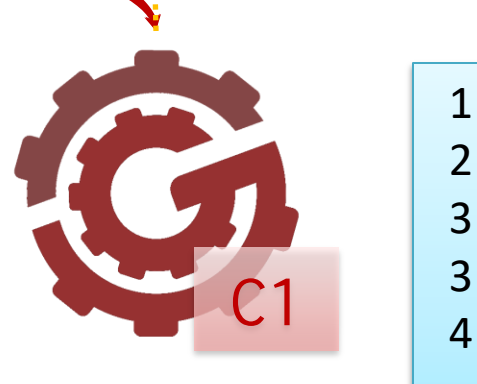

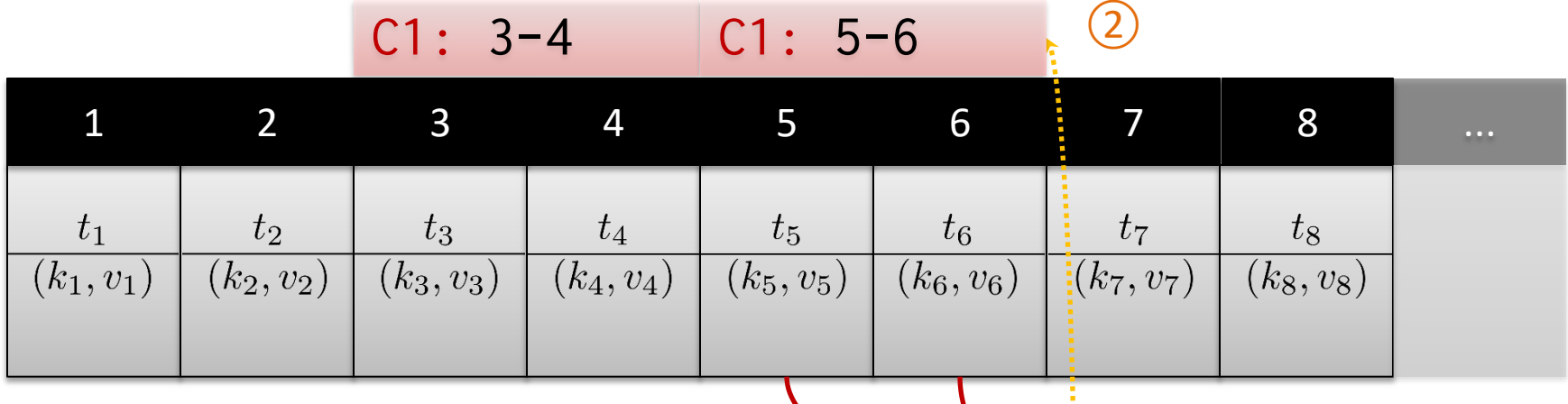

 $\begin{pmatrix} 1 \end{pmatrix}$ 

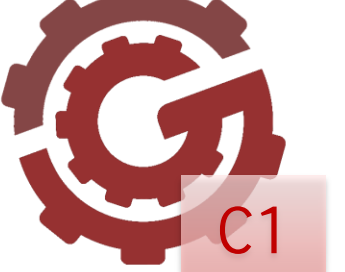

# Read Guarantees

- At least once
- At most once
	- Each value processed at most once
	- Consumer offset updated immediately
- Effectively once
- Exactly once

#### Read: At Most Once

#### $\left( \overline{1}\right)$

# $C1: 1-2$

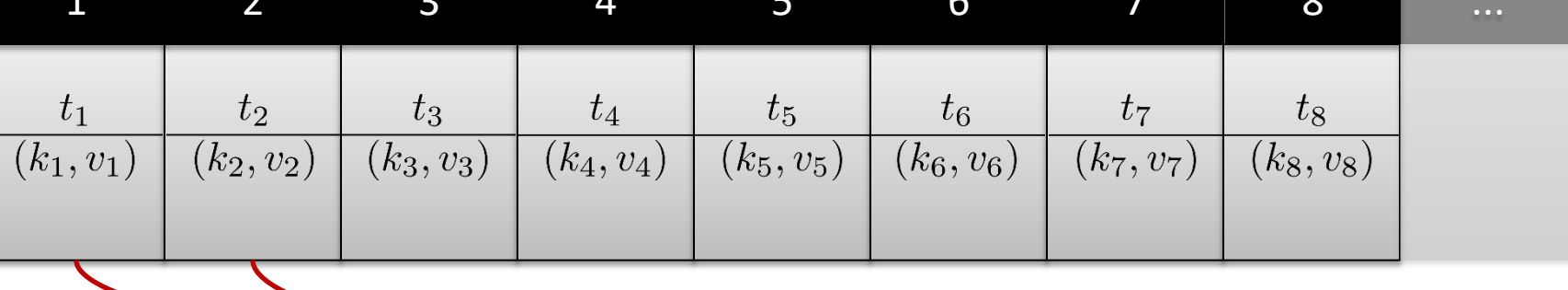

 $\circled{2}$ 

 $\frac{1}{2}$ 

#### Read: At Most Once

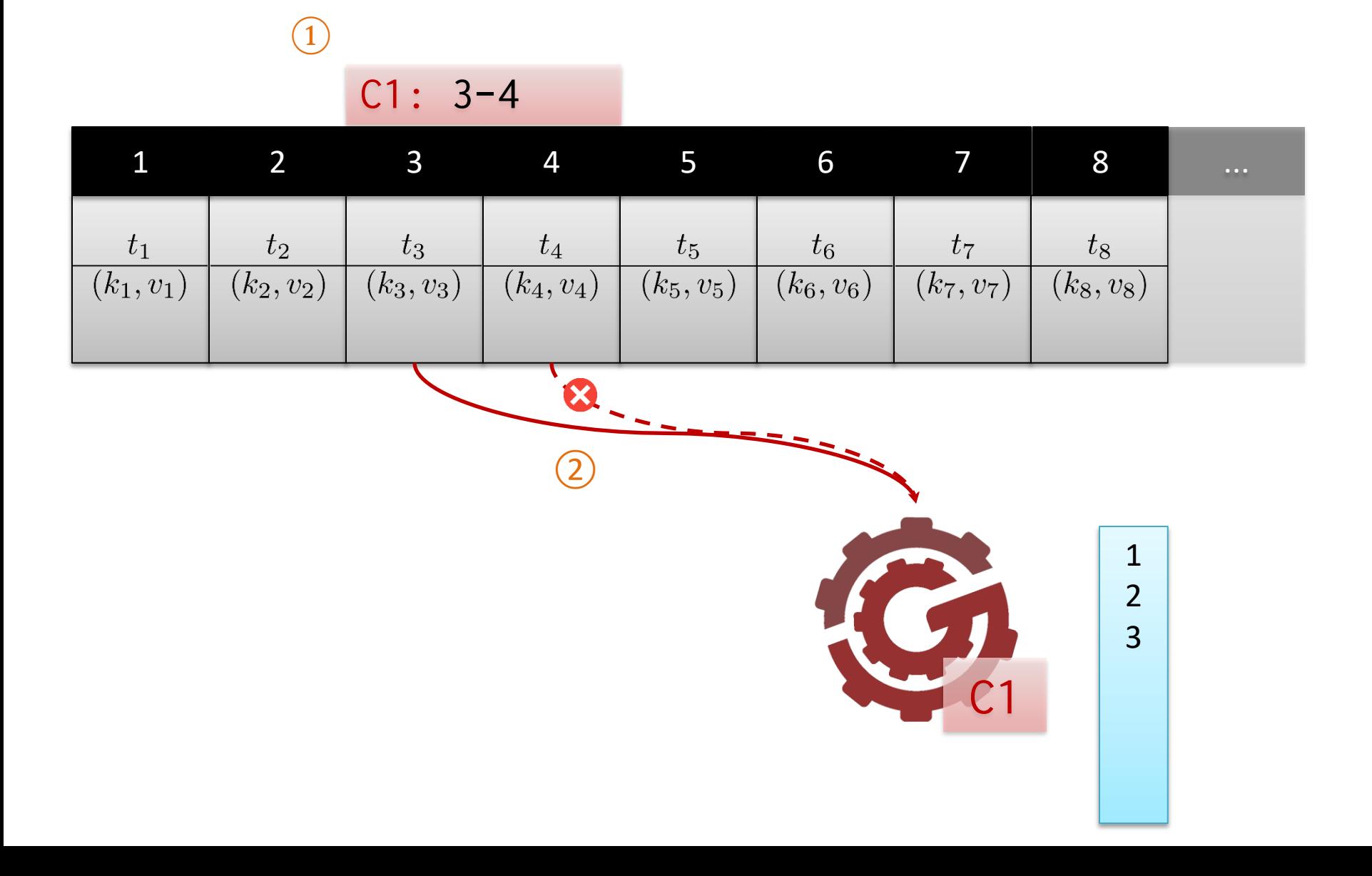

#### Read: At Most Once

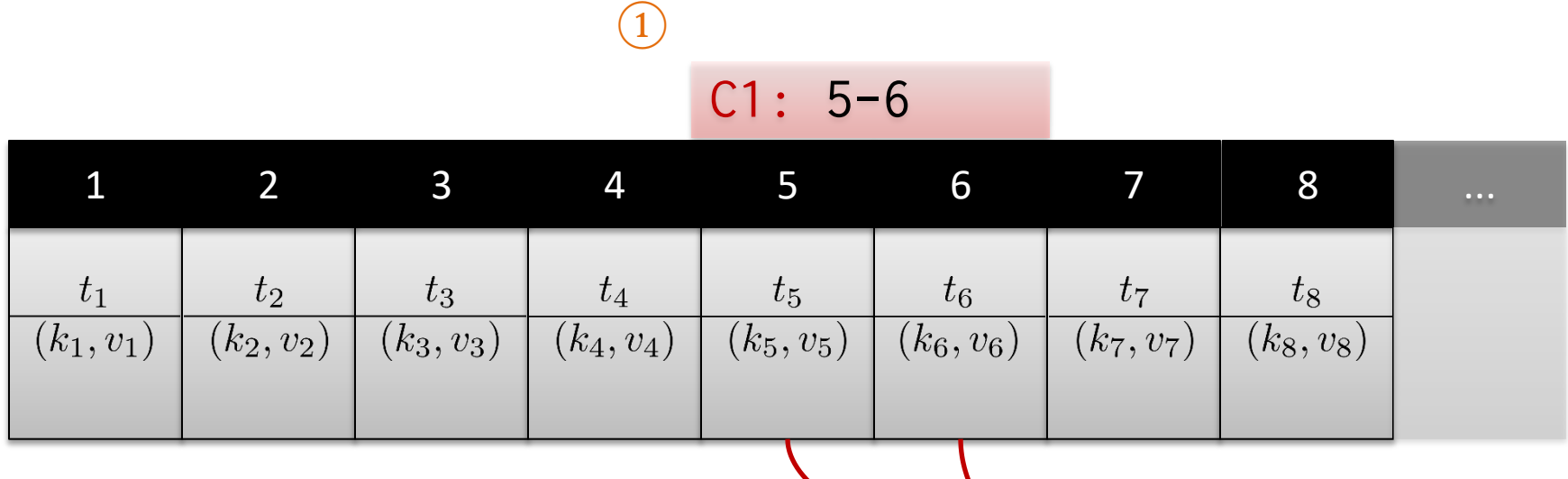

 $\widehat{\mathcal{Z}}$ 

 $\mathbf{1}$ 

 $\begin{array}{c} 2 \\ 3 \\ 5 \end{array}$ 

 $6\overline{6}$ 

# Read Guarantees

- At least once
- At most once
- Effectively once
	- At least once but ...
	- Consumer takes care of duplicates
- Exactly once

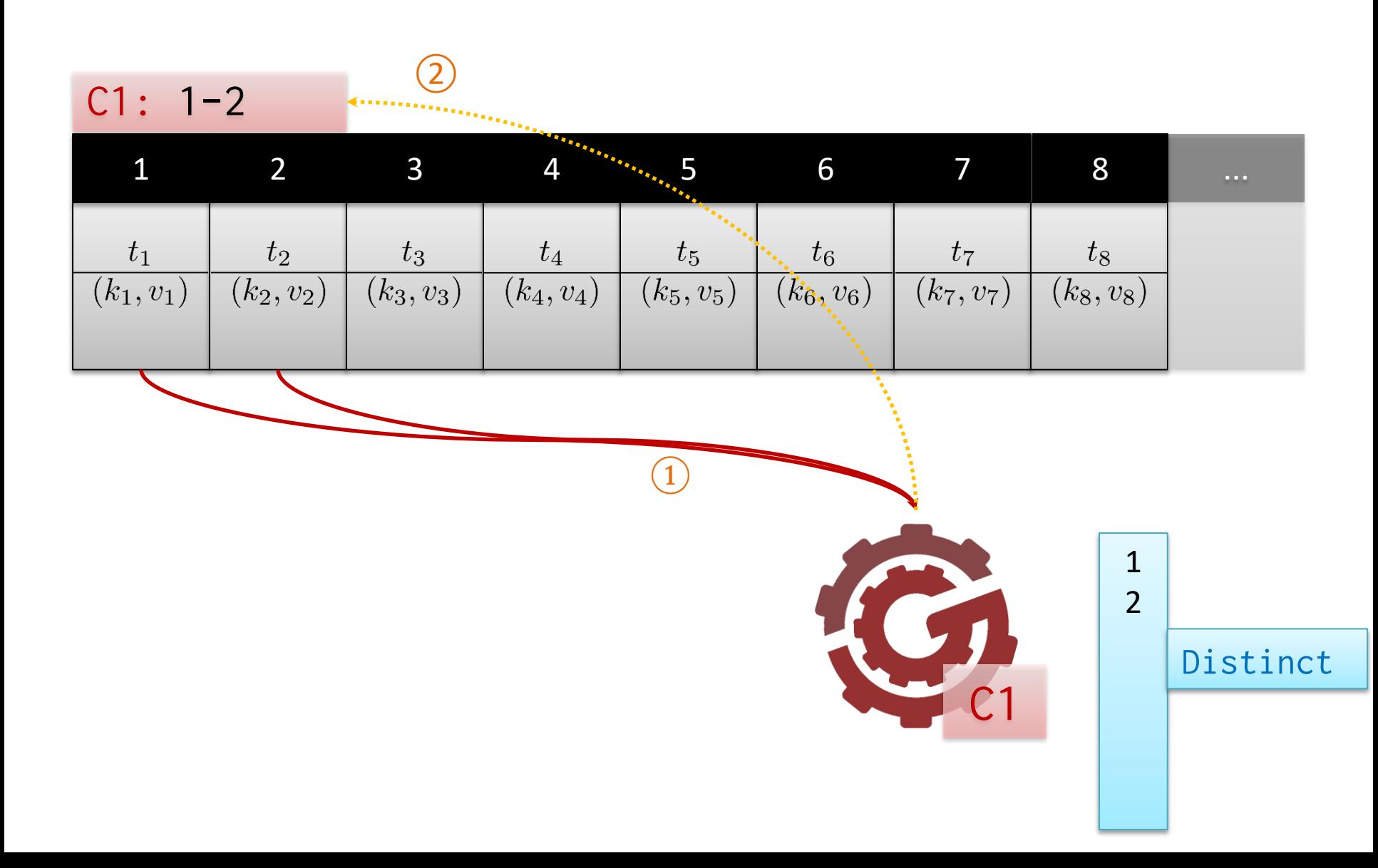

#### $C1: 1-2$

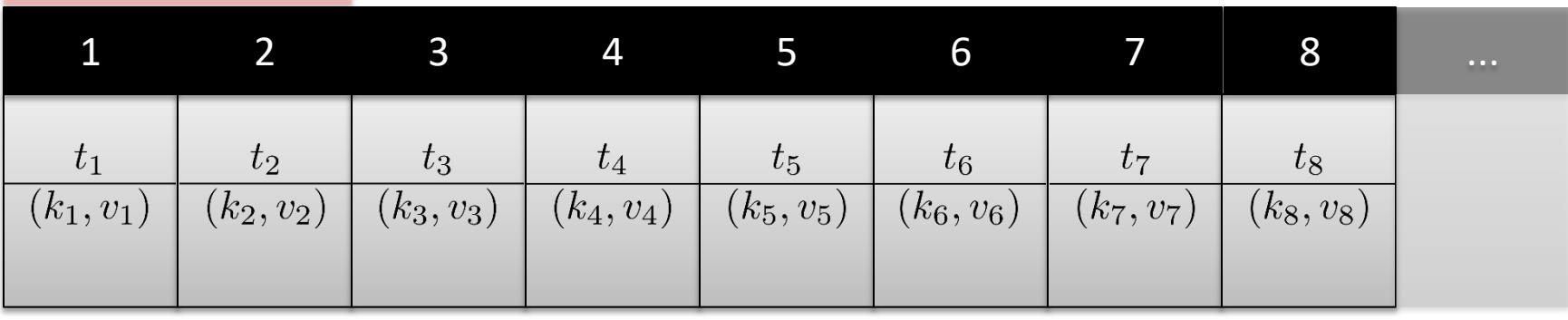

 $\frac{1}{2}$ Lin K

#### C1: 1-2

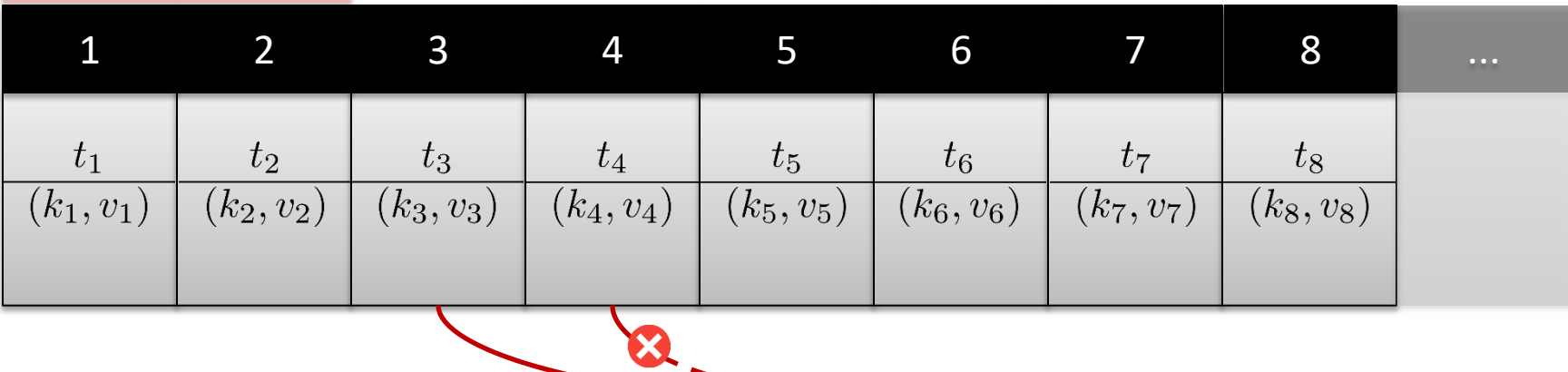

 $\boxed{1}$ 

C1

Distinct

1

2

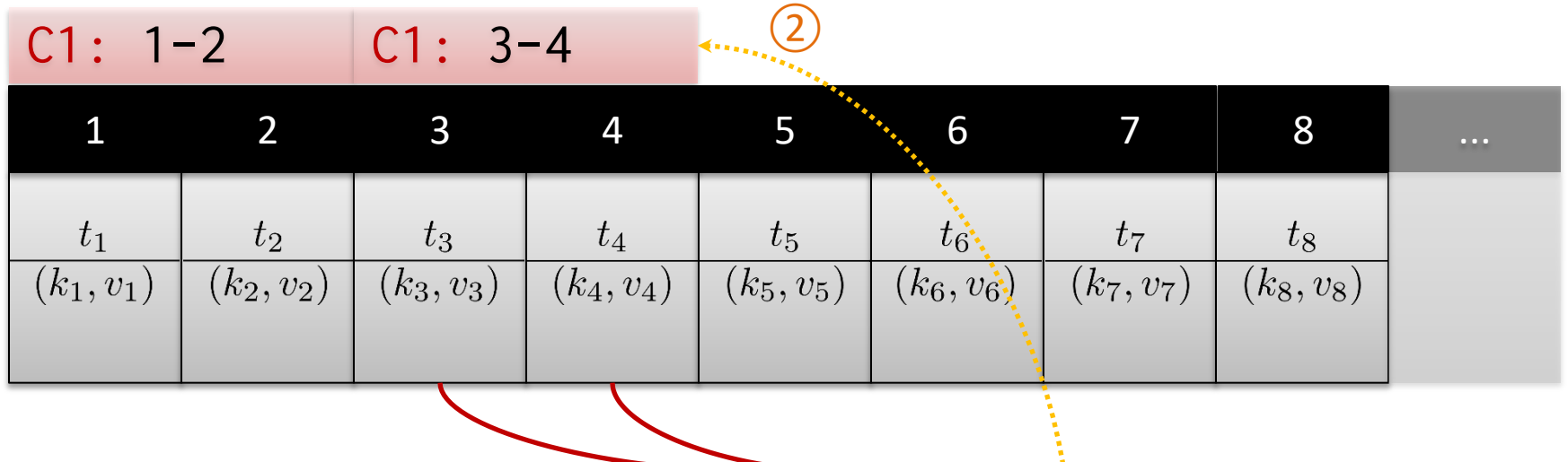

 $\left( \overline{1}\right)$ 

C1

Distinct

1

2

3

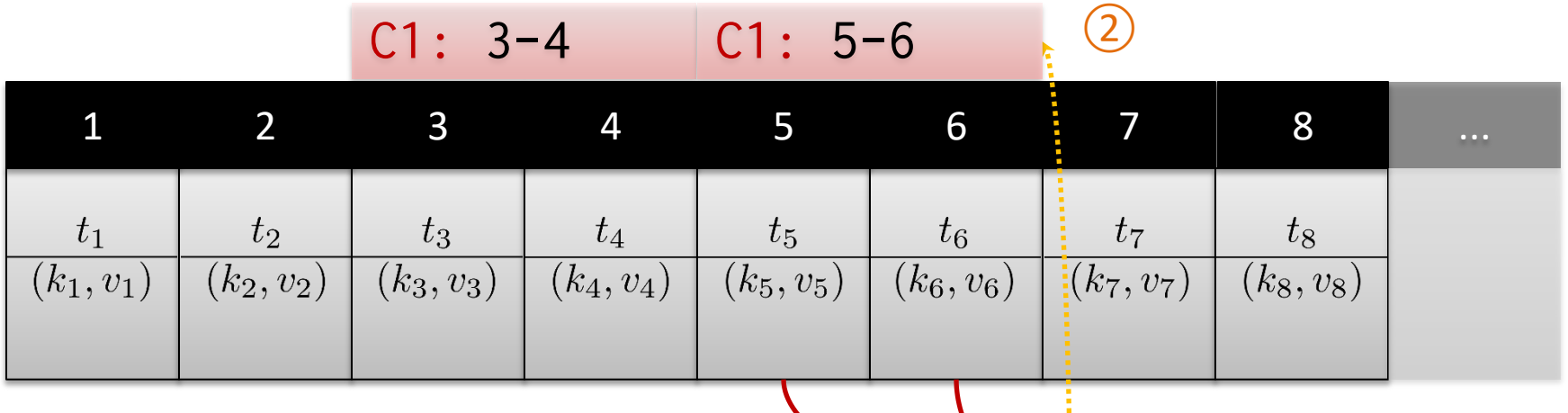

 $\boxed{1}$ 

C1

Distinct

1

2

3 4

5

# Read Guarantees

- At least once
- At most once
- Effectively once
- Exactly once
	- Data and offset updated as a single transaction

#### Read: Exactly Once

#### Transaction 1:  $(1), (2)$

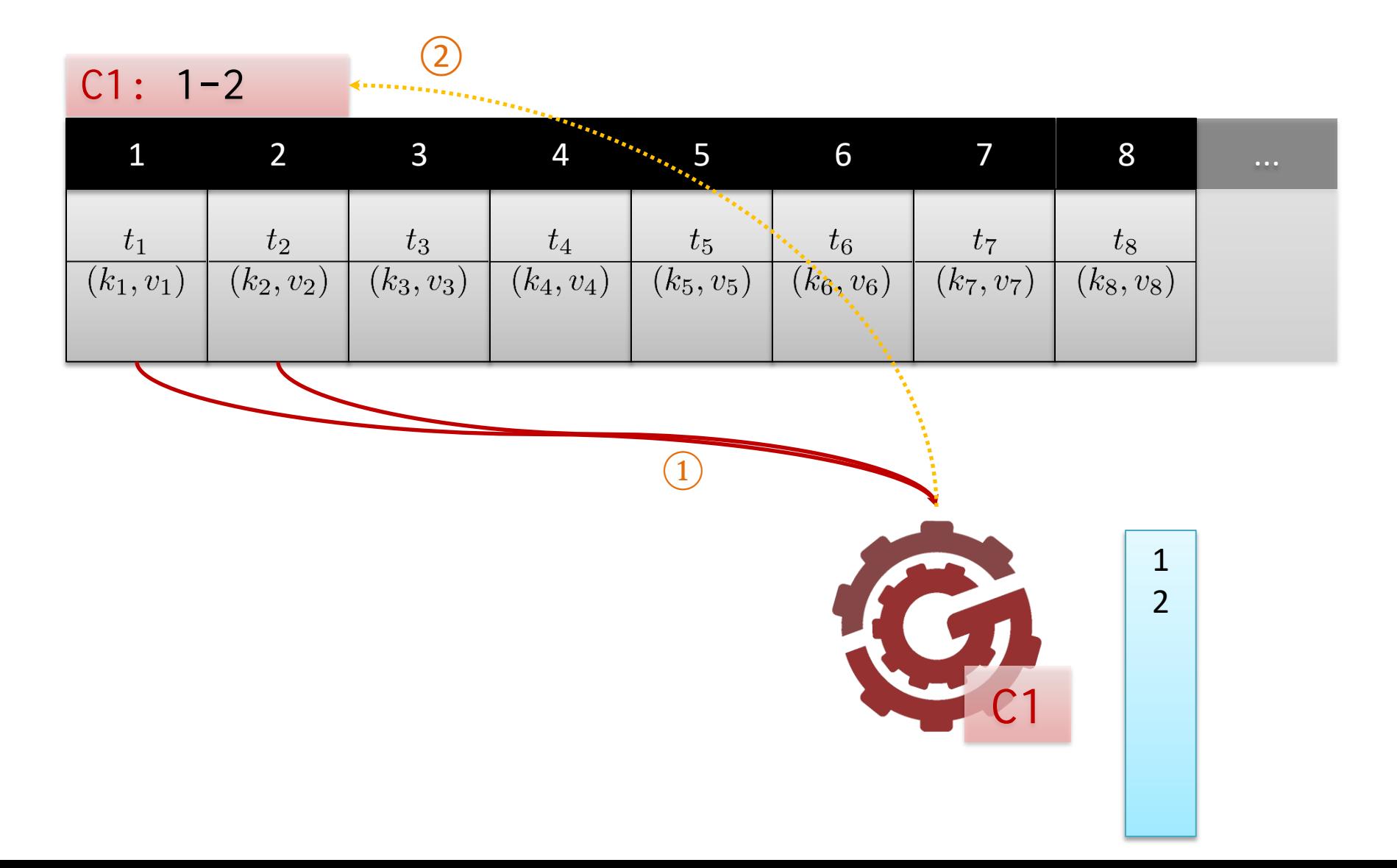

#### Read: Exactly Once

#### $C1: 1-2$

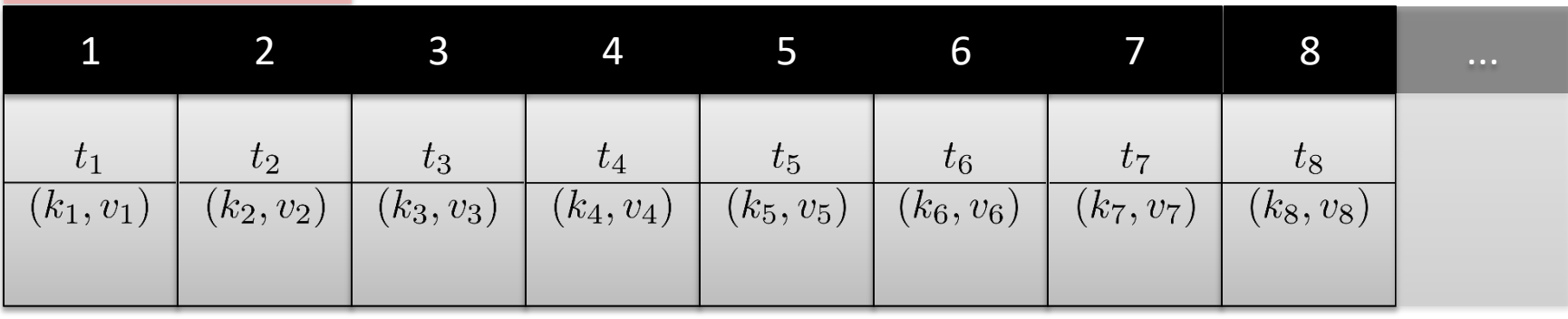

 $\frac{1}{2}$ KGI
## Read: Exactly Once

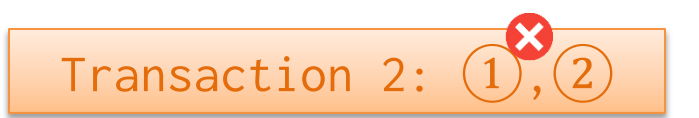

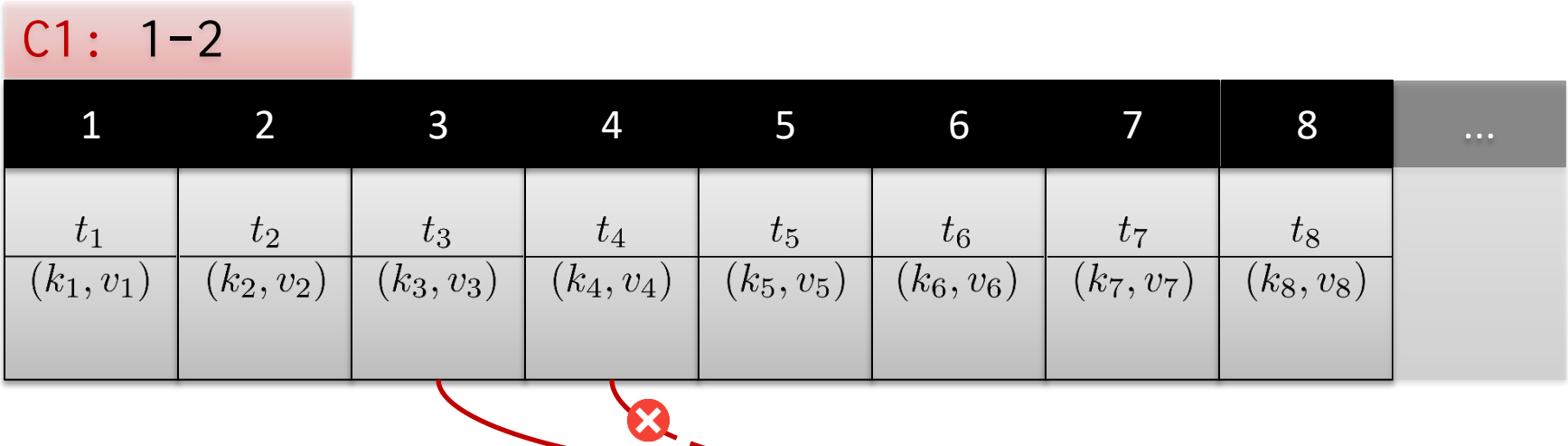

 $\boxed{1}$ 

1 2

C1

#### Read: Exactly Once

#### Transaction 3:  $(1, 2)$

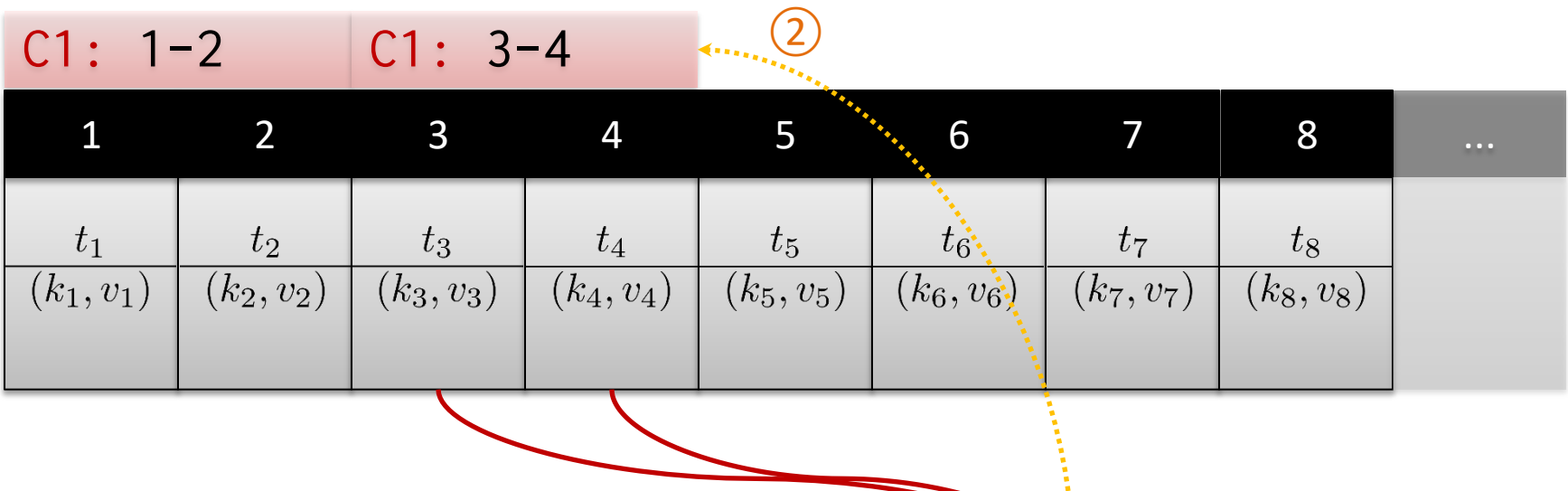

 $\bigodot$ 

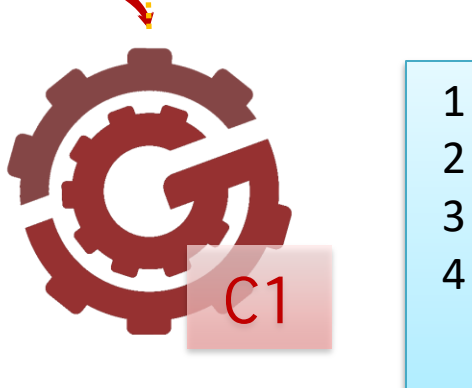

# Read: Exactly Once

#### Transaction 4: ①,②

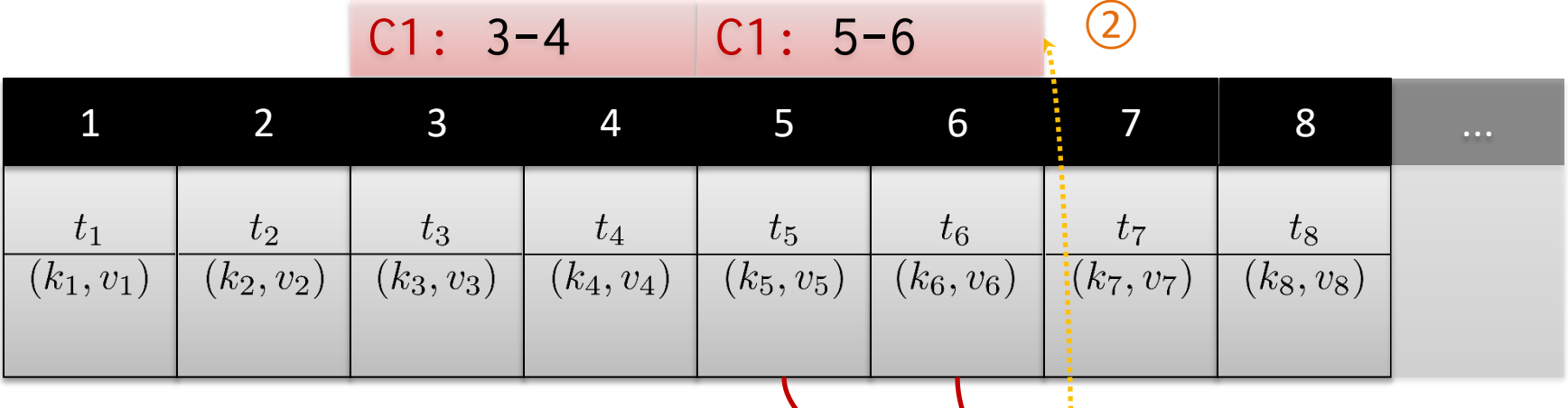

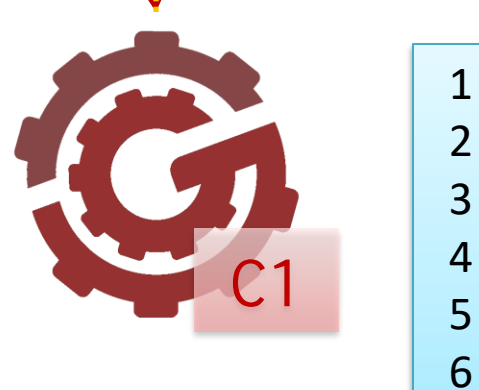

# Leader Replication and Reads

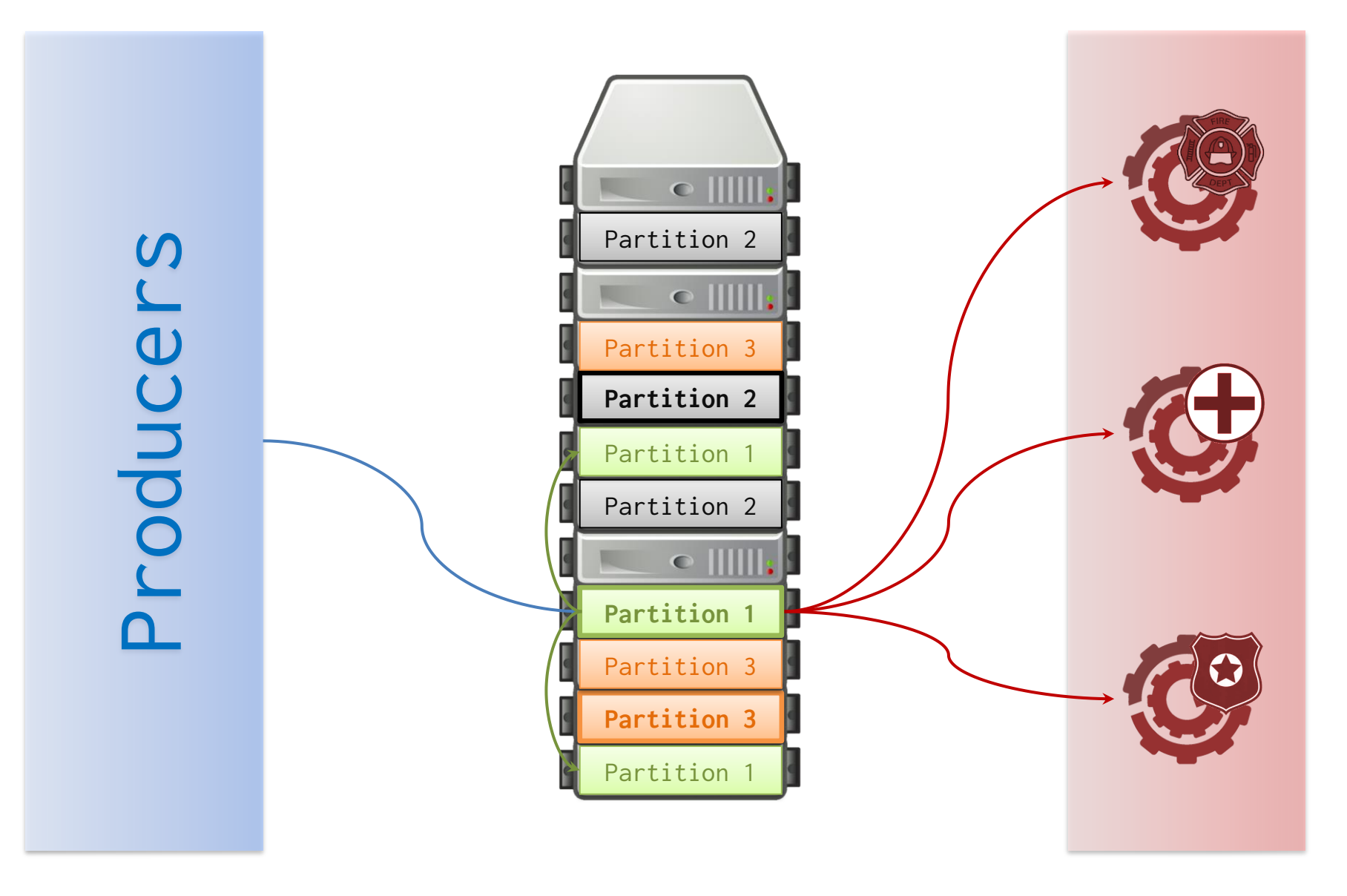

# KAFKA: CONSUMER GROUPS

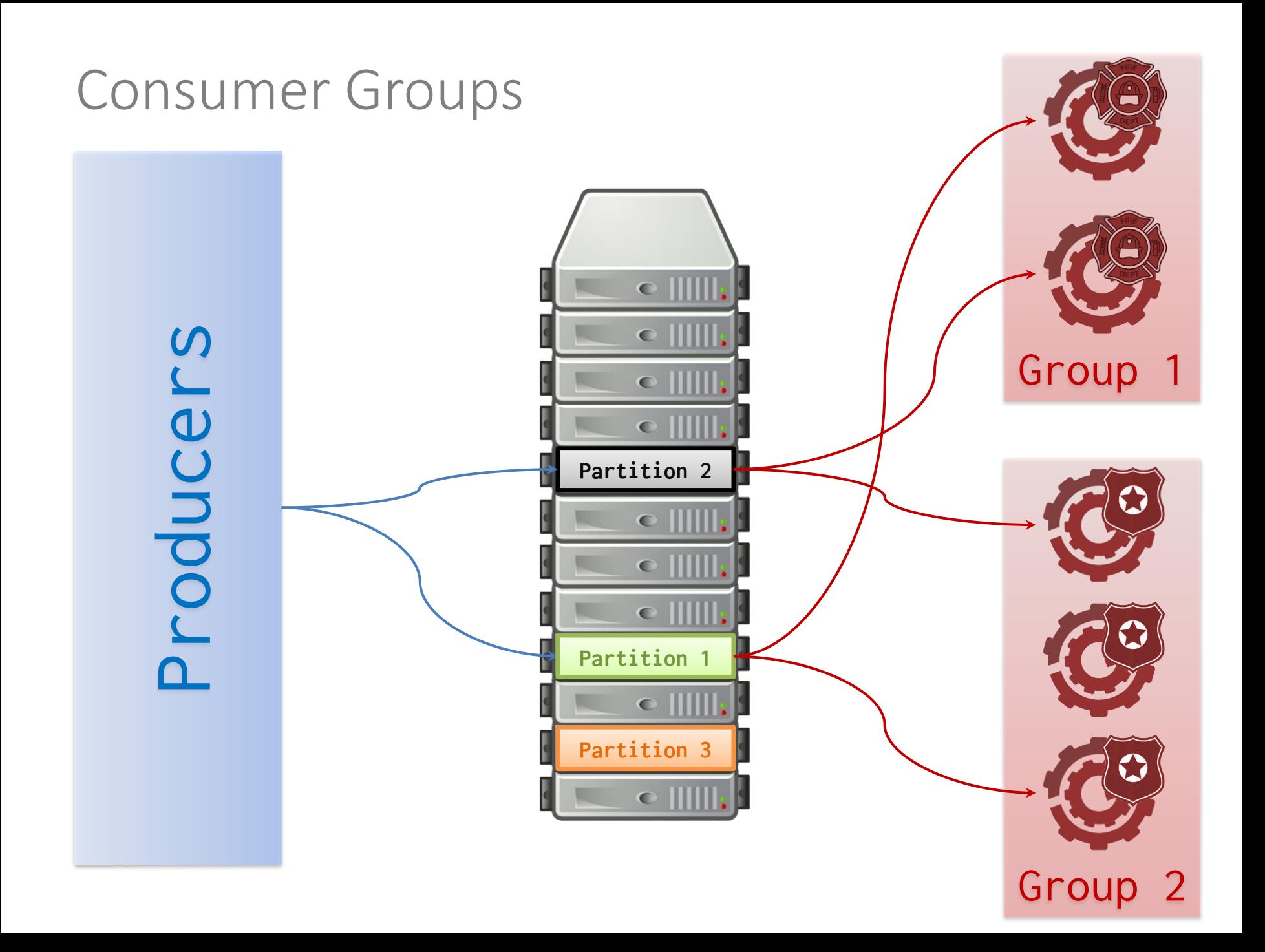

# Consumer Groups

Producers<br>Producers<br>Producers • Write to one consumer in each group – Allows for partitioning consumers – Load balancing within each group

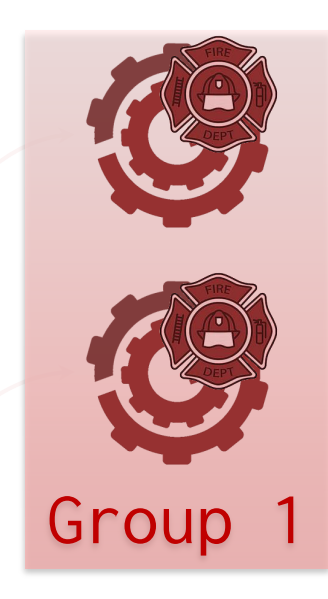

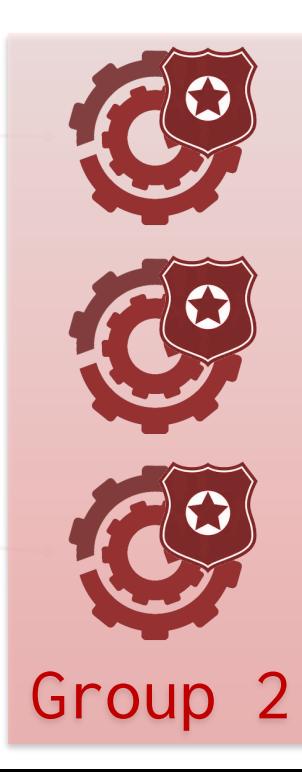

# KAFKA: STREAMS AND CONNECTORS

#### Kafka Overview

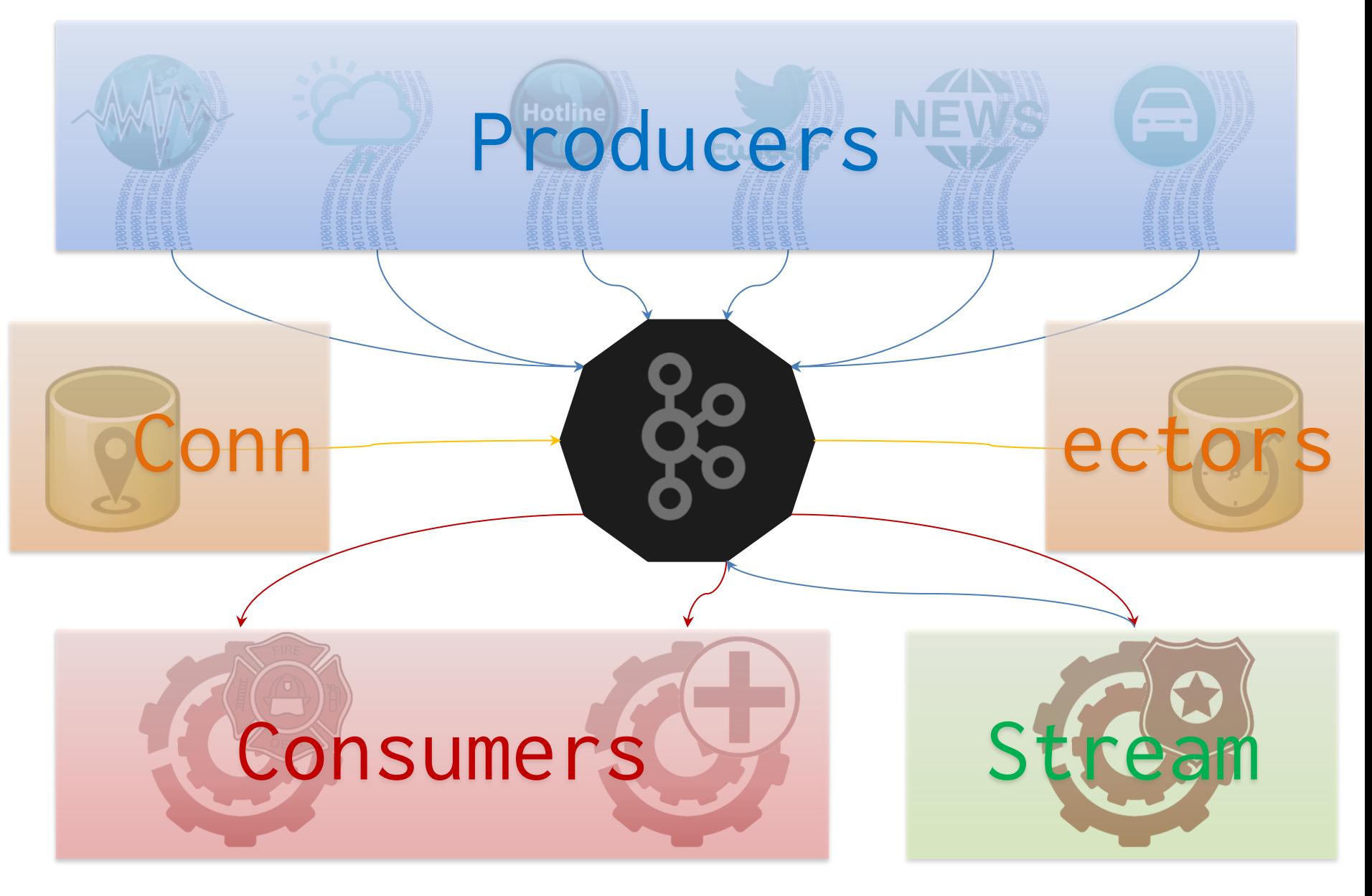

# Kafka Overview

- Producer API:
	- Append records to topics (push)
- Consumer API:
	- Read records from topics (pull)
- Connector API:
	- Read/write to external components
		- For example, a database or other streaming platforms
- Stream API (Producer + Consumer):
	- Read records from input topics
	- Append records to output topics

# OPTIMISATIONS AND OTHER FEATURES

Kafka Optimisations

• Log Compaction

• ...

– Repeated sequential values are suppressed

- Direct Disk-to-Network – When data don't need to be loaded into JVM
- Consumer / Producer Quotas

– Set limits to avoid saturating the system

# Kafka Streams API

• Aggregation (e.g., count messages)

• Joins (e.g., "unify" two streams)

• Windowing (define retention period)

• Continuous Querying (KSQL)

#### Available Frameworks

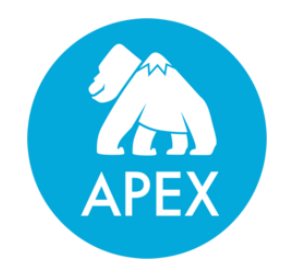

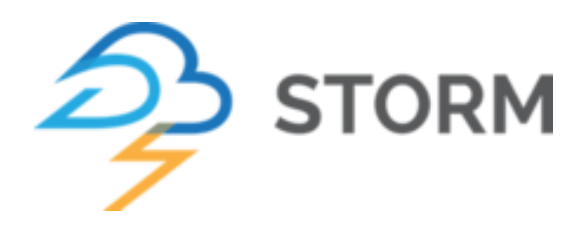

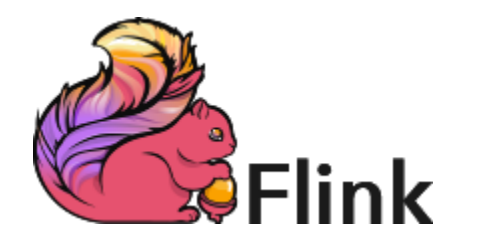

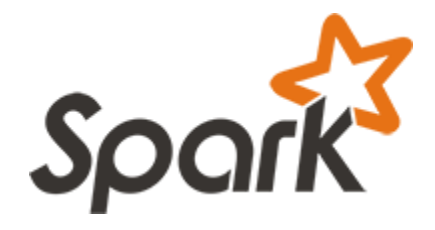

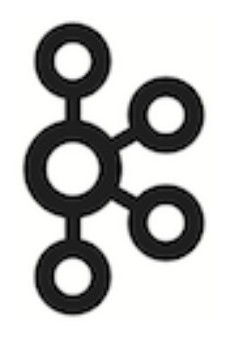

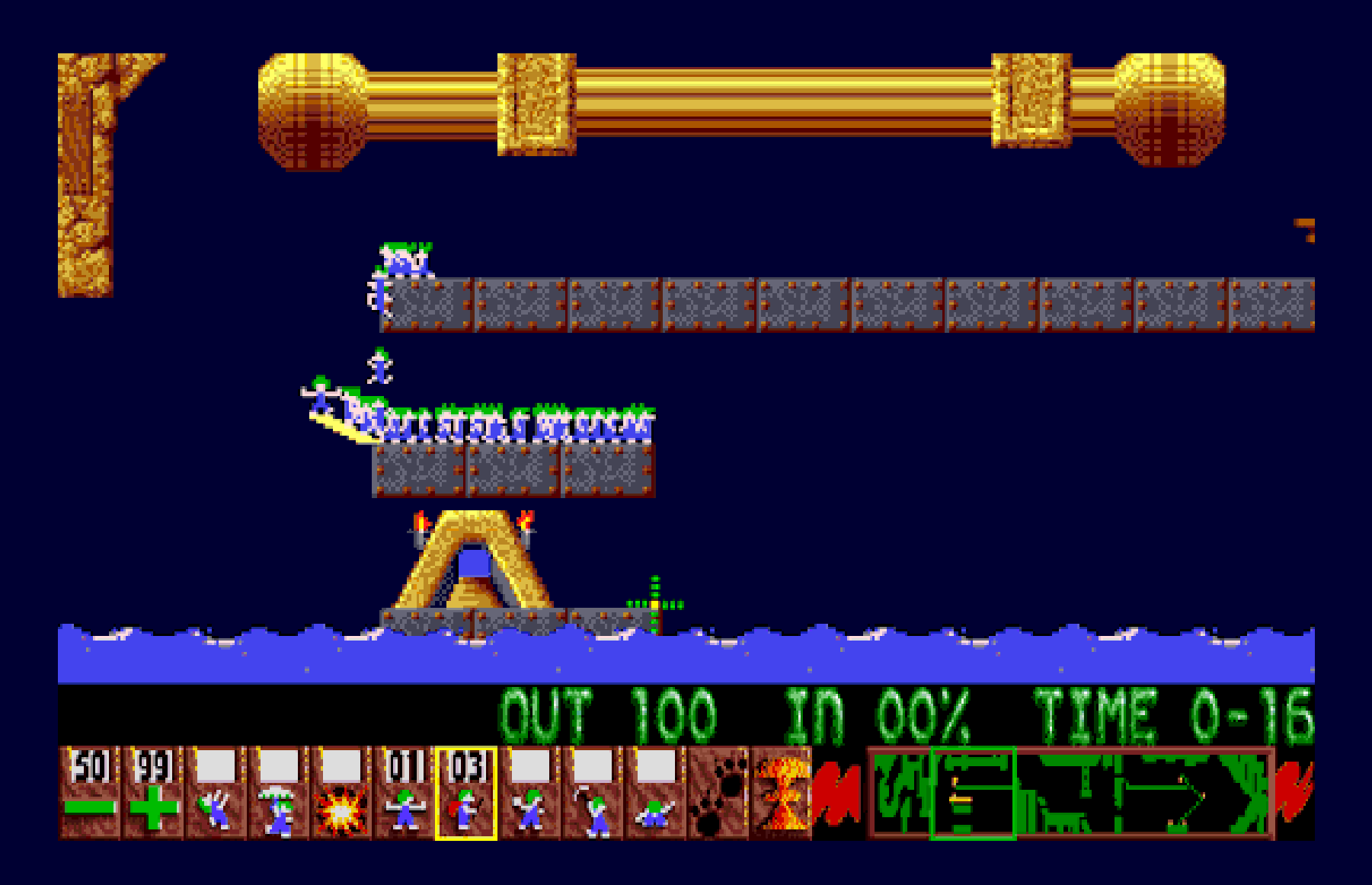

Questions?

# CLASS PROJECTS

#### Course Marking

- 80% for Weekly Labs
	- 11 labs total
	- Best 9 labs count
- 20% for Class Project

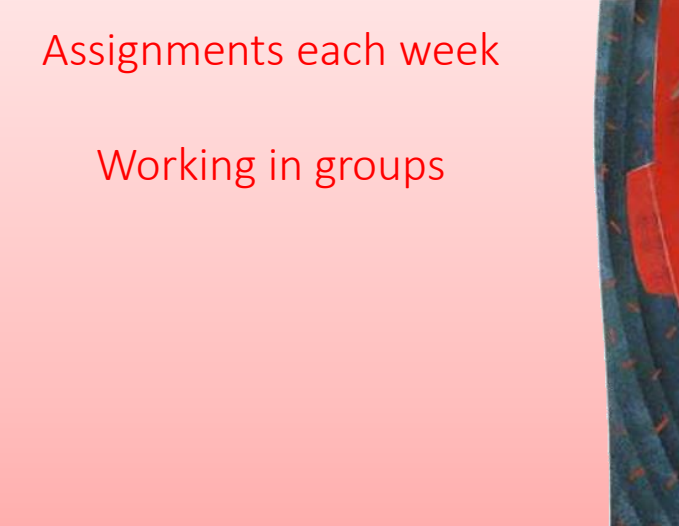

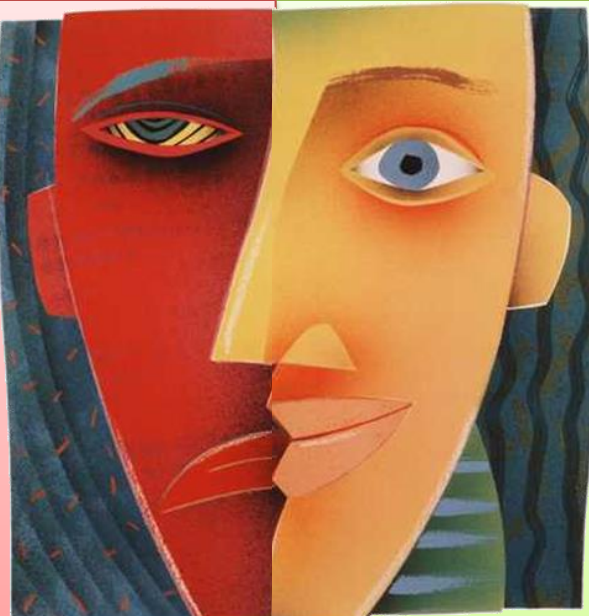

Hands-on each week!

Working in groups!

# Class Project

- Done in threes
- Goal: Use what you've learned to do something cool/fun (hopefully)
- Process:
	- We will assign groups tomorrow
	- Start thinking up topics / find interesting datasets!
	- Register topic
	- Work on projects during semester
- Deliverables: 4 minute presentation (video), code repository with documentation in README
- Marked on: Difficulty, appropriateness, scale, good use of techniques, presentation, coolness, creativity, value
	- Ambition is appreciated, even if you don't succeed

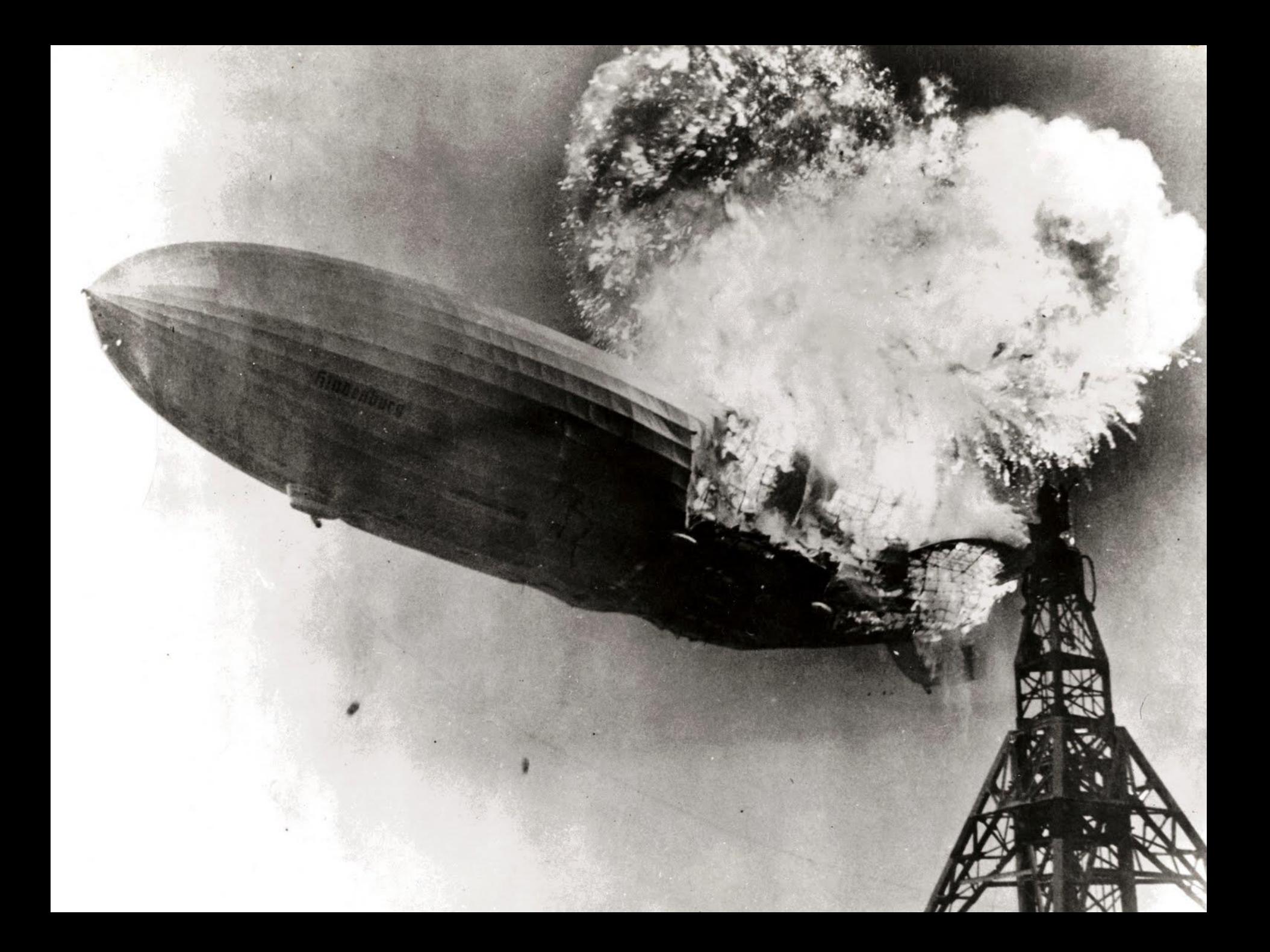

# Desiderata for project

- Must focus around some technique from the course!
- Expected difficulty: similar to a lab, but without any instructions
- Data not too small:
	- Should have >1,000,000 tuples/entries
- Data not too large:
	- Should have <250,000,000 tuples/entries
	- If very large, perhaps take a sample?

# Where to find/explore data?

• Kaggle:

• …

- <https://www.kaggle.com/>
- Google Dataset Search: – <https://datasetsearch.research.google.com/>
- Datos Abiertos de Chile:
	- <https://datos.gob.cl/>
	- <https://es.datachile.io/>